# IDENTIFICATION

.. ..

 $\blacksquare$ 

 $\overline{C}$ 

C

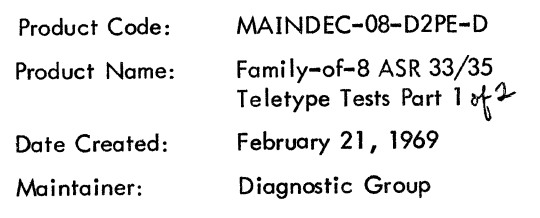

 $\vec{\theta}$ 

 $\overline{C}$  $\bigcirc$  $\ddot{\cdot}$  $\overline{\mathbf{C}}$ 

 $\frac{1}{\sqrt{2}}$ 

## 1. ABSTRACT

The Family-of-8 ASR33/35 Teletype Tests Part 1 is the first part of a two part package used to test the ASR33, ASR33TY, or ASR35 Teletype when attached to a Family-of-8 system.

Part 1 contains nine selectable programs numbered from 0 to 10 (octal). The programs are selected by means of the switch register (SR).

The programs available are:

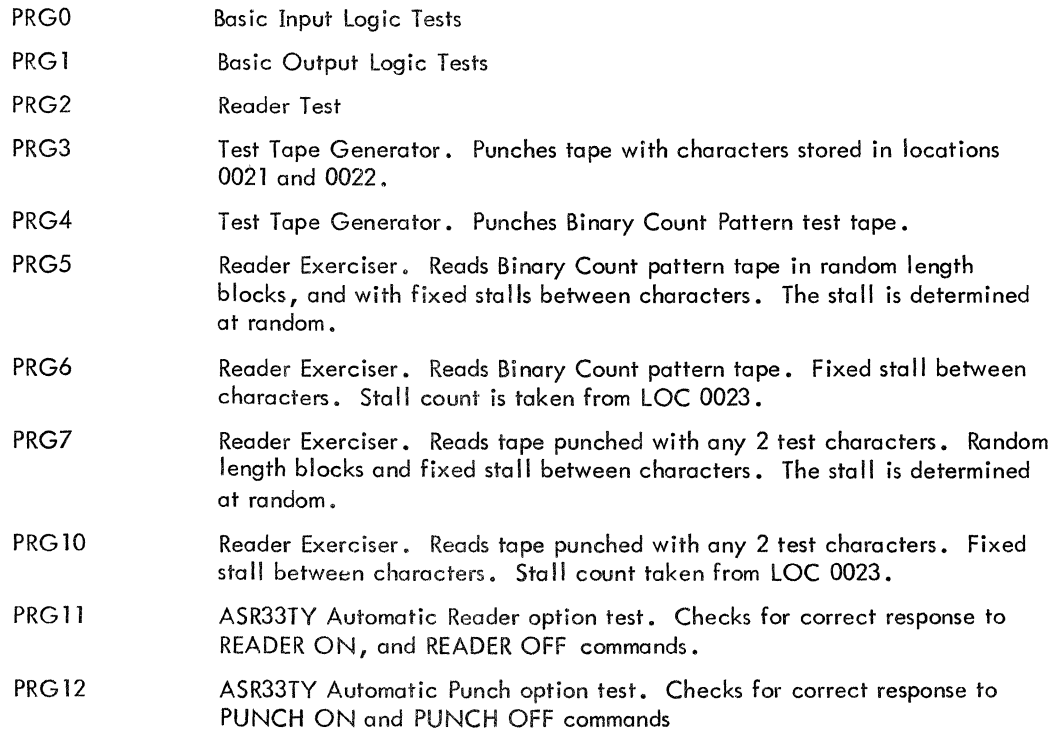

### 2. REQUIREMENTS

## 2. l Equipment

- -------------- - \_\_\_\_\_\_\_\_\_\_\_\_\_ , \_\_\_ ---··- -----~~-

Standard PDP-8/S, PDP-8 or PDP-8/I with ASR33, ASR33TY, or ASR35 Teletype.

### NOTE

Programs PRGO through PRG 10 are not written specifically for the ASR33TY Teletype. Whenever these programs are run, be sure to lock the punch and reader in their ON position. In the case of the reader, use a heavy rubber band to keep the reader switch in the ON position.

c

 $\blacksquare$ 

.. .

## 2.2 Storage

Locations 0000 through 2341 are used.

### 3. LOADING PROCEDURE

### 3 .1 Method

The Binary Loader is used to load the program.

### 4. STARTING PROCEDURE (PRGO)

### 4. 1 Control Switch Settings (PRGO)

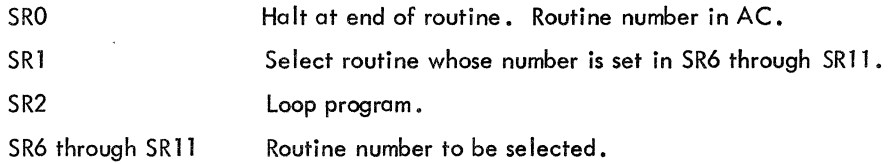

• •

### 4.2 Starting Addresses (PRGO)

This program starts at LOC 0200.

### 4.3 Program and/or Operator Action (PRGO)

- a. Insure Teletype is on-line.
- b. Load binary count pattern test tape in reader.
- c. Turn on reader.
- d. Load address 0200.
- e. Set SR to 0000.
- f. Press START.
- g. Program halts at LOC 0232 to permit setting of options.
- h. Select desired options, if any, in SR. For normal run SR should be 0000. Press

#### CONTINUE.

i. Program is executed and halts at LOC 0274, program end halt, if no loop options are selected and if no errors occur.

### 5. OPERA TING PROCEDURE (PRGO)

------~ --- ----- --- ·----~ - -------------

5.1 Program and/or Operator Action (PRCO)

# 5.1.1 Normal Halts (PRG0)

----· -~ . ., ...... .,,.---~----

•

 $6.$ 

(

(

C

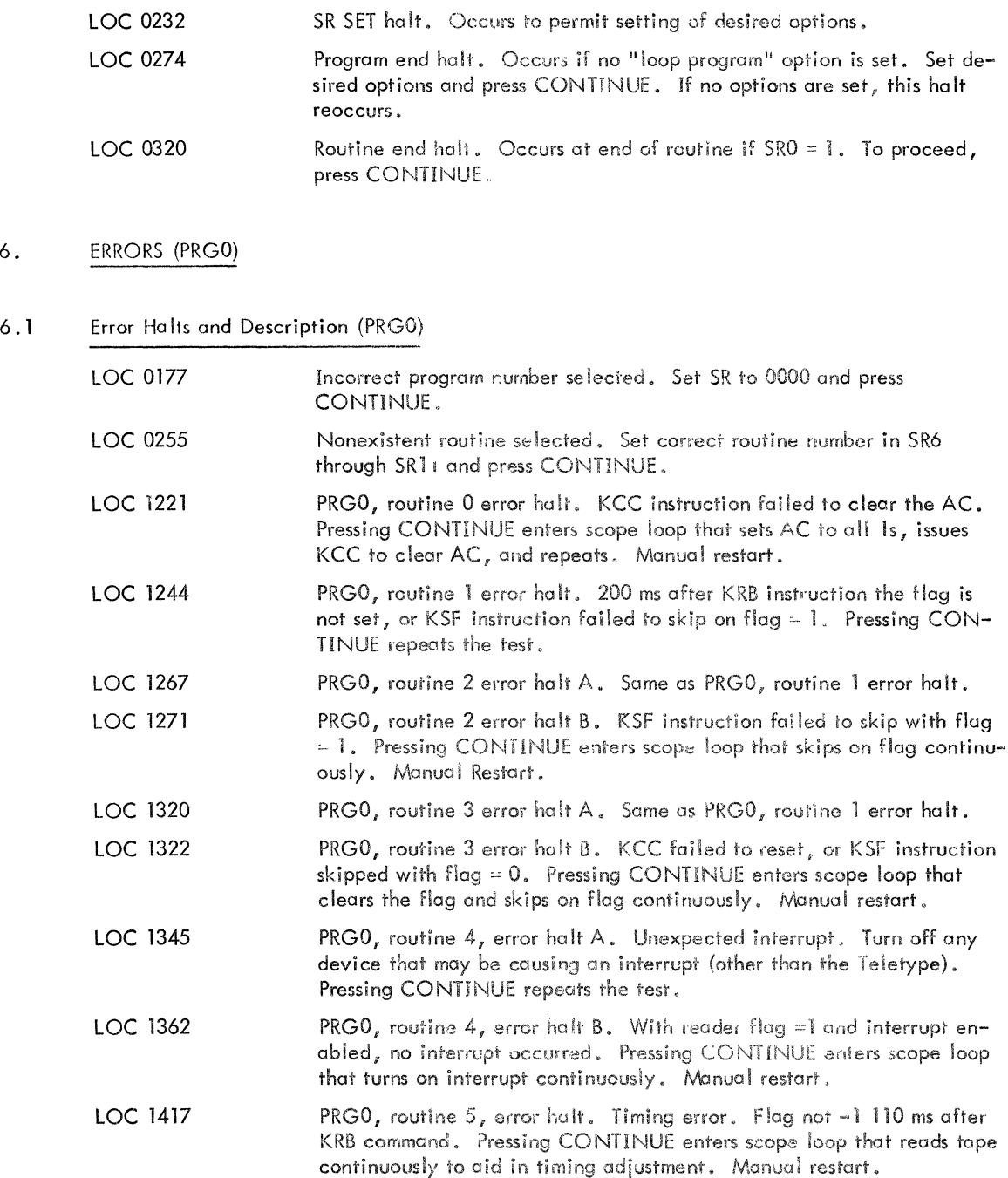

3

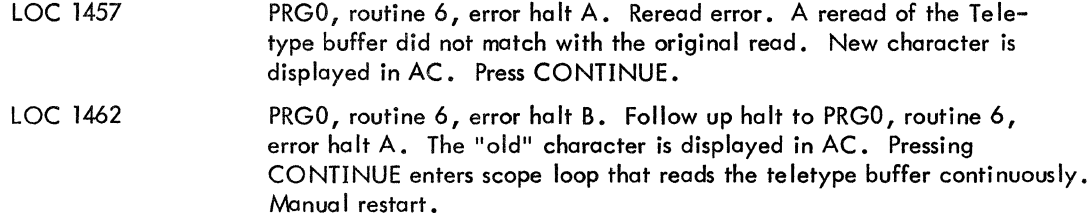

### 4A. STARTING PROCEDURES (PRGl)

### 4. lA Control Switch Settings (PRGl)

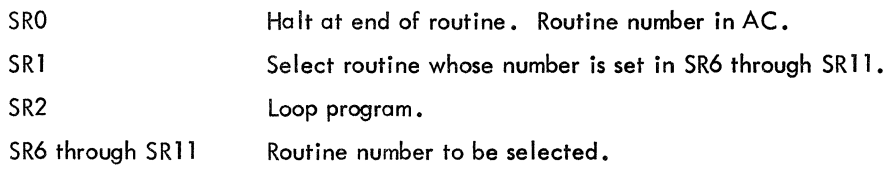

## 4.2A Starting Addresses (PRG 1)

This program starts at LOC 0200.

### 4.3A Program and/or Operator Action (PRG 1)

- a. Insure Teletype is on-line.
- b. Insure reader is off.
- c. Insure that there is paper in teleprinter.
- d. Load address 0200.
- e. Set SR to 0001.
- f. Press START.
- g. Program halts at LOC 0232 to permit setting of options.

h. Select desired options, if any, in SR. For normal run SR should be 0000. Press CONTINUE.

i. Program is executed and halts at LOC 0274, program end halt, if no loop options are selected and if no errors occur.

### 5.A OPERATING PROCEDURE (PRGl)

: \_\_\_ - - ----------

### 5. lA Program and/or Operator Action (PRG 1)

c

5.1.1A Normal Halts (PRG1)

 $\bullet$ 

 $\big($ 

C

 $\pmb{\ast}$ 

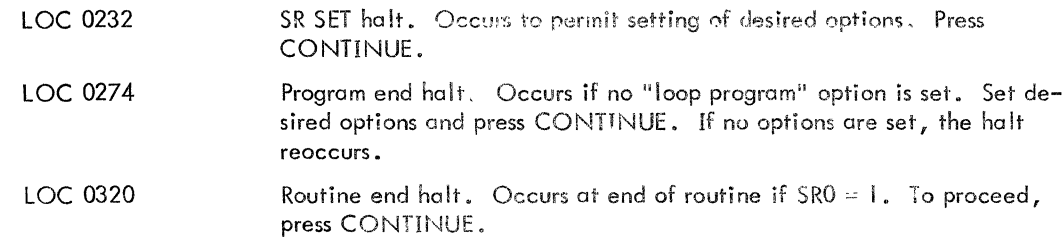

ERRORS (PRG1)  $6.A$ 

#### Error Halts and Description (PRG1)  $6.1A$

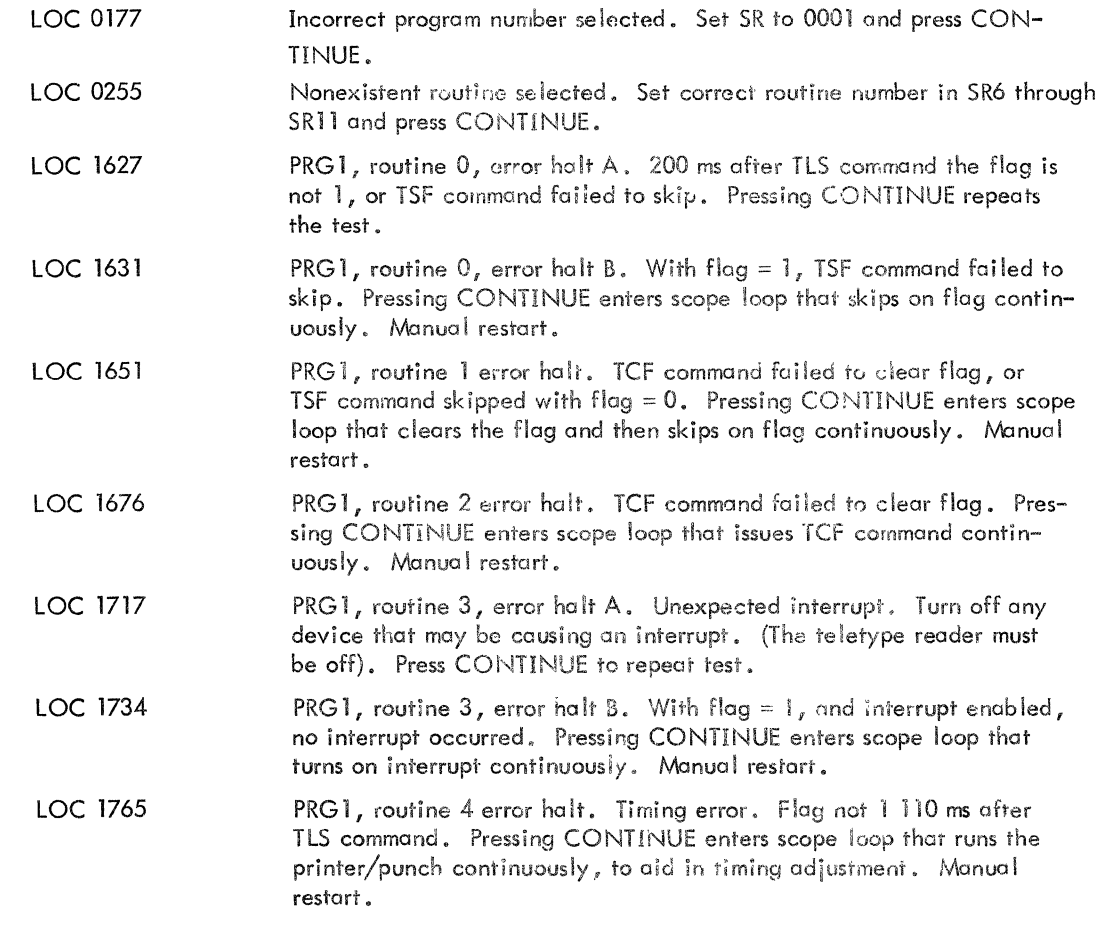

#### $4.B$ STARTING PROCEDURES (PRG2)

a vila con servizo

#### 4.18 Control Switch Settings {PRG2)

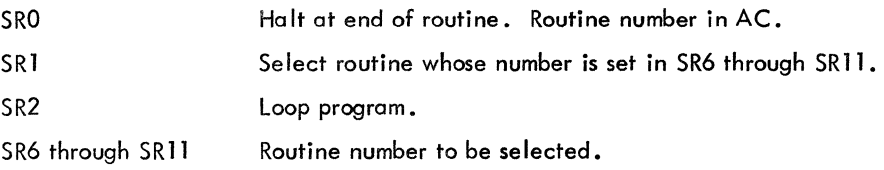

..

c.

0

### 4.28 Starting Addresses {PRG2)

This program starts ar LOC 0200.

### 4.38 Program and/or Operator Action {PRG2)

- a. Insure Teletype is on-line.
- b. Load binary count pattern test tape in reader.
- c. Turn on reader.
- d. Load address 0200.
- e. Set SR to 0002.
- f. Press START
- g. Program halts at LOC 0232 to permit setting of options.
- h. Set desired options, if any, in SR. For normal run, SR should be 0000. Press CON-

TINUE.

i. Program is executed and halts at LOC 0274, program end halt, if no loop options are set, and if no errors occur.

#### 5.8 OPERATING PROCEDURE (PRG2)

### 5. 18 Program and/or Operator Action {PRG2)

#### 5.1.1B Normal Halts (PRG2)

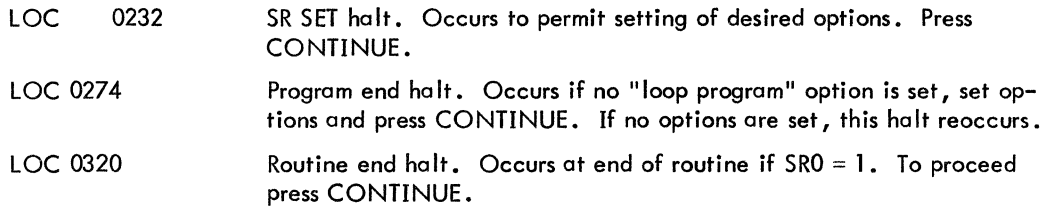

6.8 ERRORS (PRG2)

6

6. lB Error Ha Its and Description (PRG2)

(

(

c

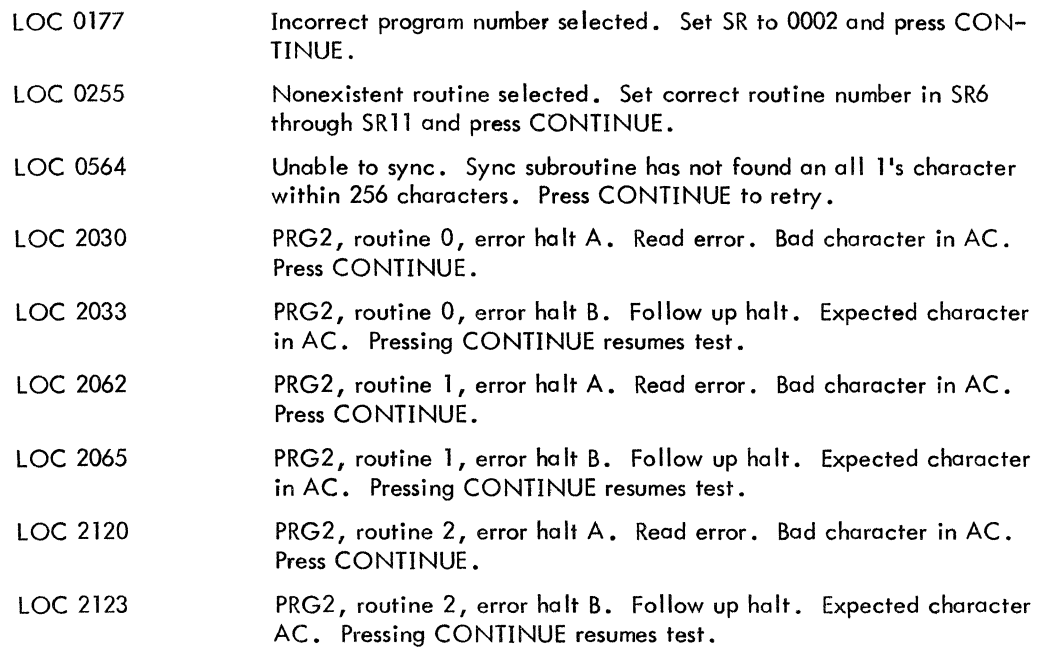

### 4.C STARTING PROCEDURES (PRG3)

4.1.C Control Switch Settings (PRG3)

None

4.2C Starting Addresses (PRG3)

This program starts at LOC 0200.

- 4 .3C Program and/or Operator Action (PRG3)
	- a. Insure Teletype is on-line.
	- b. Turn off teletype reader.
	- c. Load blank tape in punch.
	- d. Turn on punch.
	- e. Deposit in LOC 0021 and 0022 (8), the 8-bit code for characters to be punched.
	- f. Load address 0200.
	- g. Set SR to 0003.
- h. Press START.
- i. Program punches tape until stopped by user.

### 5.C OPERATING PROCEDURE (PRG3)

- 5. lC Program and/or Operator Action (PRG3)
- 5.1.lC Normal Halts (PRG3)

None

- 6 .C ERRORS (PRG3)
- 6. IC Error Halts and Description (PRG3) LOC 0177 Incorrect program number selected. Set SR to 0003 and press CONTINUE.

**c** 

c

**0** 

### 4.D STARTING PROCEDURES (PRG4)

- 4. lD Control Switch Settings (PRG4) None
- 4.2D Starting Addresses (PRG4)

This program starts at LOC 0200.

### 4.3D Program and/or Operator Action (PRG4)

- a. Insure Teletype is on-line.
- b. Turn off teletype reader.
- c. Load blank tape in punch.
- d. Turn on punch.
- e. Load address 0200.
- f. Set SR to 0004.
- g. Press START.
- h. Program punches binary count pattern test tape **until** stopped user.

### 5.D OPERA TING PROCEDURE (PRG4)

### 5. 1D Program and/or Operator Action (PRG4)

5.1.1D Normal Halts (PRG4) None.

6. D ERRORS (PRG4)

(

(

c

6. lD Error Halts and Description (PRG4) LOC 0177 Incorrect program number selected. Set SR to 0004 and press CON-TINUE.

### 4.E STARTING PROCEDURES (PRG5)

4. lE Control Switch Settings (PRG5)

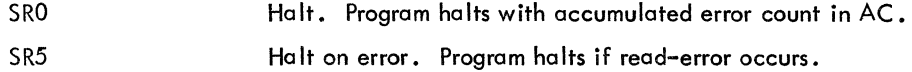

### 4.2E Starting Addresses (PRG5)

This program starts at LOC 0200.

### 4.3E Program and/or Operator Action (PRG5)

- a. Insure Teletype is on-line.
- b. Load binary count pattern test tape in reader.
- c. Turn on reader.
- d. Load address 0200.
- e. Set SR to 0005.
- f. Press START.

g. Program runs continuously until stopped, unless a read error occurs with SR5 = 1, or SRO is set to 1.

### 5.E OPERATING PROCEDURE (PRG5)

### 5. lE Program and/or Operator Action (PRG5)

#### 5.l.1E Normal Halts

LOC 1115 Halt. Accumulated errors in AC. Occurs if SRO = 1. Press CON-TINUE to proceed.

c

c

c

### 6.E ERRORS (PRG5)

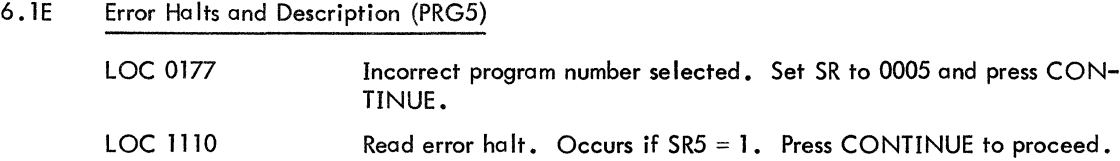

### 4.F STARTING PROCEDURES (PRG6)

### 4. lF Control Switch Settings (PRG6)

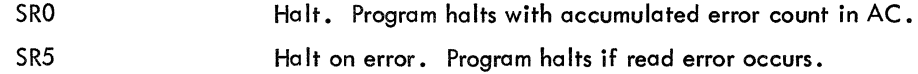

#### 4.2F Starting Addresses (PRG6)

This program starts at LOC 0200.

### 4.3F Program and/or Operator Action (PRG6)

- a. Insure Teletype is on-line.
- b. Load binary count pattern test tape in reader.
- c. Turn on reader.

d. Deposit in LOC 0023 the desired stall count in 2's complement form. A count of -1 gives a 1ms stall, etc.

- e. Load address 0200.
- f. Set SR to 0006.
- g. Press START.

h. Program runs continuously until stopped, unless a read error occurs with  $SR5 = 1$ , or SRO

is set to 1.

#### 5.F OPERATING PROCEDURE (PRG6)

### 5. lF Program and/or Operator Action (PRG6)

#### 5.1.1F Normal Halts (PRG6)

LOC 1115 Halt. Accumulated errors in AC. Occurs if SRO = 1. Press CON-TINUE to proceed.

## 6.F ERRORS (PRG6)

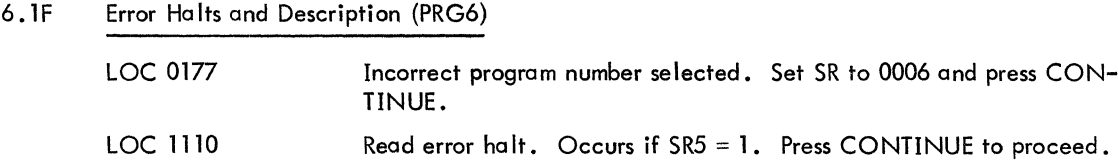

### 4.G STARTING PROCEDURES (PRG7)

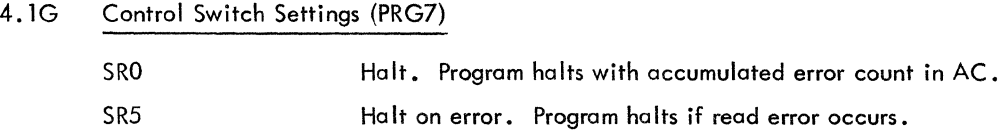

### 4.2G Starting Addresses (PRG7)

This program starts at LOC 0200.

### 4 .3G Program and/or Operator Action (PRG7)

a. Insure Teletype is on-line.

- b. Load reader with 2-character test tape.
- c. Turn on reader.

d. Deposit in location 0021 and 0022 the 8-bit codes for the character punched in the

test tape.

- e. Load address 0200.
- f. Set SR to 0007.
- g. Press START

h. Program runs continuously until stopped, unless a read error occurs with SR5 = 1, or SRO is set to 1.

### 5.G OPERA TING PROCEDURE (PRG7)

### 5. IG Program and/or Operator Action (PRG7)

5.1.lG Normal Halts (PRG7)

LOC 1115 Halt. Accumulated errors in AC. Occurs if SRO = 1. Press CON-TINUE to proceed.

c

 $\bigcirc$ 

c

### 6.G ERRORS (PRG7)

### 6. IG Error Halts and Description (PRG7)

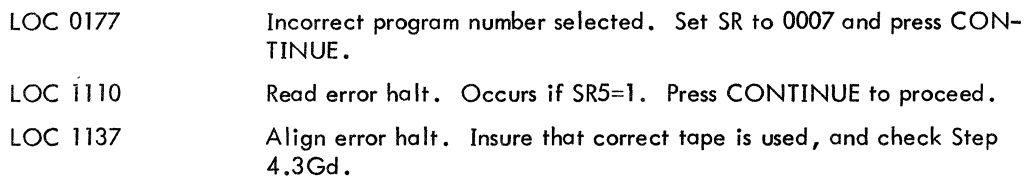

#### 4.H STARTING PROCEDURES (PRG 10)

### 4. lH Control Switch Settings (PRG 10)

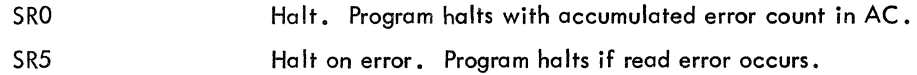

### 4.2H Starting Addresses (PRG 10)

This program starts at LOC 0200.

### 4.3H Program and/or Operator Action (PRG 10)

- a. Insure Teletype is on-line.
- b. Load reader with 2-character test tape.
- c. Turn on reader

d. Deposit in LOC 0023 the desired stall count in 2's complement form. A count of -1 gives al ms stall, etc.

- e. Load address 0200.
- f. Set SR to 0010.

g. Press START.

h. Program runs continuously until stopped, unless a read error occurs with SR5  $= 1$ , or SR0 is set to 1.

### 5.H OPERATING PROCEDURE (PRG10)

- 5. IH Normal Halts (PRG 10)
	- LOC 1115 Halt. Accumulated errors in AC. Occurs is SRO= 1. Press CON-TINUE to proceed.

### 6.H ERRORS (PRG 10)

(.

6. lH Error Halts and Description (PRG 10)

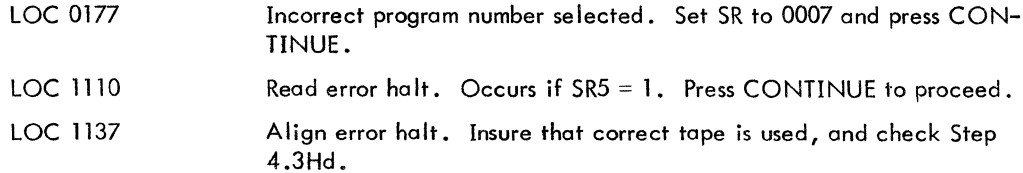

### 4.I STARTING PROCEDURES (PRG 11)

- 4. lI Control Switch Settings (PRG 11) None
- 4.2! Starting Addresses (PRG 11)

This program starts at LOC 0200.

### 4.31 Program and/or Operator Action (PRG 11)

- a. Insure that Teletype is on-line.
- b. Load reader.with any test tape loop.
- c. Turn on reader by pushing the momentary contact switch to the START position.

c

c

I~

- d. Make sure that teletype punch is not locked on.
- e. Load Address 0200.
- f. Set SR to OOll.
- g. Press START
- h. Program runs continuously until stopped, unless an error halt occurs.

#### 5. I OPERATING PROCEDURE (PRG 11)

5.11 Normal Halts (PRG 11)

None

- 6.I ERRORS (PRG 1 I)
- 6.11 Error halts and Description (PRG I I)

LOC 2212 LOC 2227 Reader flag not set after approximately I JO ms after KCC command issued after READER ON command. Probably the READER ON command failed to turn on the reader. Press CONTINUE to proceed. Reader flag was set after approximately I JO ms after KCC command issued after READER OFF command. Probably the READER OFF command failed to turn off the reader. Press CONTINUE to proceed.

14

- 4.J STARTING PROCEDURES (PRG 12)
- 4. lJ Control Switch Settings (PRG 12) None
- 4.2J Starting Addresses (PRG 12)

 $\big($ 

c

This program starts at LOC 0200.

#### 4.3j Program and/or Operator Action (PRG 12)

a. With Teletype off-line, punch a section of blank leader about 6 inches long. Return Teletype to on-line position.

- b. Load leader on reader, leaving very little slack between punch and reader.
- c. Turn on reader by pushing the momemtary contact switch to the START position.
- d. Make sure that teletype punch is not locked on.
- e. Load address 0200.
- f. Set SR to 0012.
- g. Press START
- h. Program runs continuously until stopped, unless an error halt occurs.

### 5.J OPERATING PROCEDURE (PRG 12)

5. lJ Normal Halts (PRG 12)

None

### 6.J ERRORS (PRG 12)

6. lJ Error halts and Description (PRG 12)

LOC 2337 Reader failed to read a rubout. Reader failed to read correctly if character on tape is a rubout. If tape character is a rubout, the PUNCH FEED OFF command failed to stop the punch from feeding. Check for other similar failures. To be correct, the punched tape should contain all rubouts. Press CONTINUE to proceed.

6 .2J Other Errors (PRG 12)

Failure of the PUNCH FEED ON command will eventually be detected by the tightening of the slack between the reader and punch. The longer the program is run the better the chances are of detecting the problem, if present.

### 7. RESTRICTIONS

### 7. I Starting Restrictions

All programs must be started at LOC 0200.

### 7 .2 Operating Restrictions

PRG0 and PRG1 must be run prior to executing any other programs. Problems detected during execution of PRG0 and PRG1 should be corrected as they occur.

c

c

c

PRG11 must precede PRG12 execution.

### 8. MISCELLANEOUS

### 8.1 Execution Time

PRGO execution time: 1 minute PRG1 execution time: 20 seconds PRG2 execution time: 18 minutes PRG3 through PRG 12 are continuous run programs.

#### 8.2 Test Tapes

MAINDEC-08-D2G3-PT Binary Count Pattern test tape is provided with this program. For convenience in use, the tape should be spliced into a loop, making sure that the pattern is matched at the splice point.

### 9. PROGRAM DESCRIPTION

The Family-of-8 ASR33/35 Teletype Tests, Part 1, consists of 11 programs numbered from 0 to 12 (octal).

### 9.1 PRGO - Basic Input Logic Tests

This program contains 7 routines numbered from 0 to 6 (octal). RTNO Checks that KCC command is able to clear the AC. Test is done 1000 times. RTN1 Issues KCC, waits 200 ms and checks for flag = 1. A failure to skip on flag indicates that flag is not 1, or KSF command failure to skip.

16

- RTN2 Checks ability of KSF command to skip with flag =  $1$ . Done 1000 times.
- RTN3 Checks that KSF command does not skip with  $f|aq = 0$ . Done 500 times.
- RTN4 Checks that no other device can cause an interrupt, and then checks that the reader is capable of interrupting.
- RTN5 Timing Test.
- RTN6 Reads a character from tape and saves it. It then rereads the TTI statically 1000 times to check for consistent reading from TTL 256 characters are read in this manner.

### 9.2 PRG1 - Basic Output Logic Tests

This program contains five routines numbered from 0 to 4.

- RTNO RTNl RTN2 RTN3 Issues TLS, waits 200 ms, and checks for flag = 1. A failure to skip indicates that flag is not 1, or KSF command failed. If this part is satisfied the routine skips on flag = 1, 1000 times. Failure to skip indicates TSF failure. Checks that TSF command does not skip with flag  $= 0$ . Done 1000 times. Checks that TCF command clears flag. Done 100 times.
- Checks that no other device can cause an interrupt, and then checks that the printer/punch is able to interrupt.
- RTN4 Timing Test.

#### 9.3 PRG2 - Reader Test

This program contains three routines numbered from 0 to 2.

- RTNO Reads 4095 characters of binary count pattern, at full speed.
- RTNl Reads 2000 characters of binary count patterns with random stalls between characters.
- RTN2 Reads 100 random-length character blocks. Fixed stall between characters in a block. Stall is changed for each block and is determined at random.

#### 9 .4 PRG3 - Test Tape Generator

This program punches test tape with characters whose code is stored in LOC 0021 and 0022.

9 .5 PRG4 - Test Tape Generator

Punches binary count pattern test tape.

### 9.6 PRGS - Reader Exerciser

This program reads binary count pattern test tape, in random length blocks, and with fixed stalls between characters. Sta II is determined at random.

c

**C** ,

0

## 9 .7 PRG6 - Reader Exerciser

Reads binary count pattern test tape. Fixed stall between characters. Stall count is taken from LOC 0023.

### 9 .8 PRG7 - Reader Exerciser

Reads test tcpe punched with any two test characters, random length blocks, and fixed sta II between characters. Stall is determined at random.

### 9.9 PRG10 - Reader Exerciser

Reads test tape punched with any two test characters. Fixed stall between characters. Stall count taken from LOC 0023.

### 9. JO PRG 11 - ASR33TY Automatic Reader Option Test

Checks for correct response to READER ON, and READER OFF commands by checking for correct state of reader flag I JO ms after issuing KCC command which is preceded by one of the reader control commands.

The coder control commands used are:

READER ON - 221 READER OFF - 223

### 9.11 PRG12 - ASR33TY Automatic Punch Option Test

Checks for correct operation of PUNCH FEED ON and PUNCH FEED OFF commands by punching rubouts with the punch feed on, and a II O's characters with the punch feed off. The resulting tape should contain all rubouts. The tape is verified by running it through the reader at the same time. The punch control commands used are:

PUNCH FEED ON - 222

PUNCH FEED OFF - 224

*18* 

#### $P_AGF$ 18:16

/FAMILY OF 8 ASRSS/35 TELETYPE TESTS - PART 1 /COPYRIGHT 1969, DIGITAL EQUIPMENT CORPORATION, MAYNARD, MASS, /PRG2-BASIC INPUT CONTROL LOGIC TEST - (USES READER) /PRG1-BASIC OUTPUT CONTROL LOGIC TEST - (USES PRINTER) /PRG2-READER TEST /PRG3-TEST TAPE GENERATOR, PUNCHES CONTENTS OF LOC 0021 AND 1022 ZPRG4-TEST TAPE GENERATOR, PUNCHES BINARY COUNT PATTERN TEST TAPE ZPRG5-READER EXERCISER, READS BINARY COUNT PATTERN TEST TAPE IN RANDOM LENGTH BLOCKS, STALLS WITH FIXED DELAY BETWEEN CHARACTERS, STALL  $\prime$ IS DIFFERENT FOR EACH BLOCK,  $\prime$ ZPRG6-READER EXERCISER READS BINARY COUNT PATTERN, FIXED STALL BETWEEN CHARACTERS, /PRG7-REAULR EXERCISER, READS TAPE PUNCHED BY PRG3, TEST DATA MUST BE STORED IN LOC 0021 AND 0022, RANDOM LENGTH PLECKS, FIXED STALL RETWEEN  $\prime$ CHARACTERS, STALL DIFFERENT FOR EACH BLOCK  $\prime$ /PRG10-SAME AS PRG7, BUT FIXED STALL BETWEEN CHARACTERS (NO RANDOM LENGTH ALOCKS) /PRG11-ASR33TY AUTOMATIC READER OPTION TEST ZPR<sub>G</sub>12-ÄSR33TY ÄUTOMÄT<sub>I</sub>Č PUNČ<sub>H</sub> OPT<sub>I</sub>ON T<sub>E</sub>ST  $\prime$ **/SR OPTIONS**  $\prime$ /SRØ-HALT AT ENU OF ROUTINE, ROUTINE NUMBER IN AC /SR1-SELECT ROUTINE WHOSE NUMBER IS SET IN SR6 TO SR11 /SR2-LOOP PROGRAM /SR5-HALT ON ERROR

/SR6-SR11-ROUTINE NUMBER TO BE SELECTED,

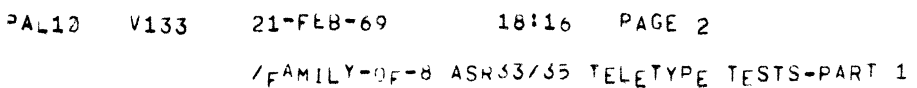

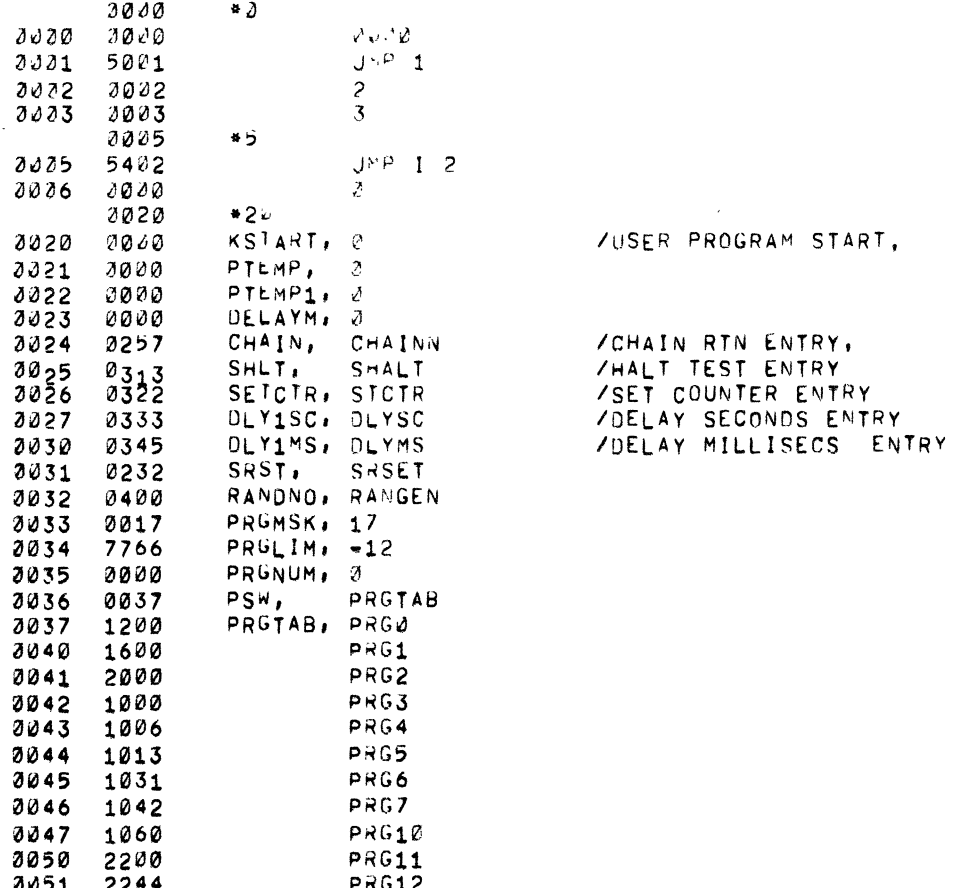

START,

 $\sim$ 

 $\mathcal{L}^{\mathcal{L}}(\mathcal{L}^{\mathcal{L}})$  and  $\mathcal{L}^{\mathcal{L}}(\mathcal{L}^{\mathcal{L}})$  and  $\mathcal{L}^{\mathcal{L}}(\mathcal{L}^{\mathcal{L}})$ 

 $\mathcal{L}(\mathcal{L}^{\text{max}}_{\mathcal{L}})$  ,  $\mathcal{L}^{\text{max}}_{\mathcal{L}}$  ,  $\mathcal{L}^{\text{max}}_{\mathcal{L}}$ 

 $\sim$ 

 $\frac{1}{4}$ 

 $\alpha = 1$ 

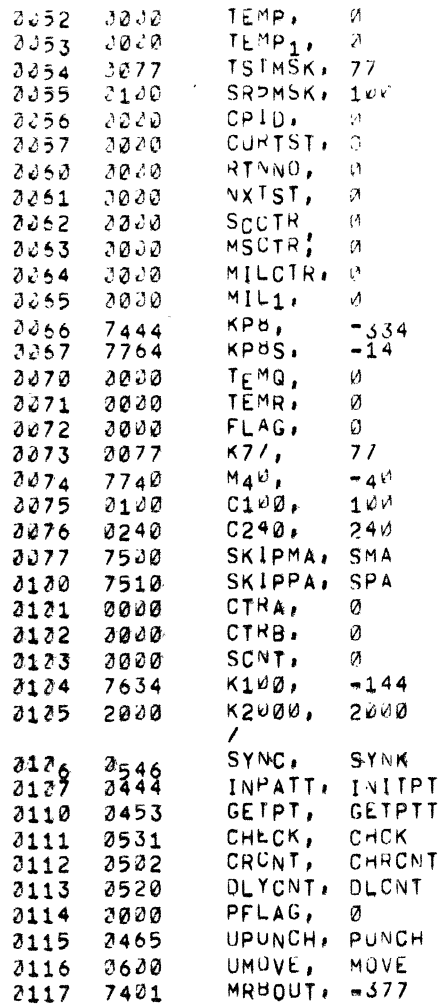

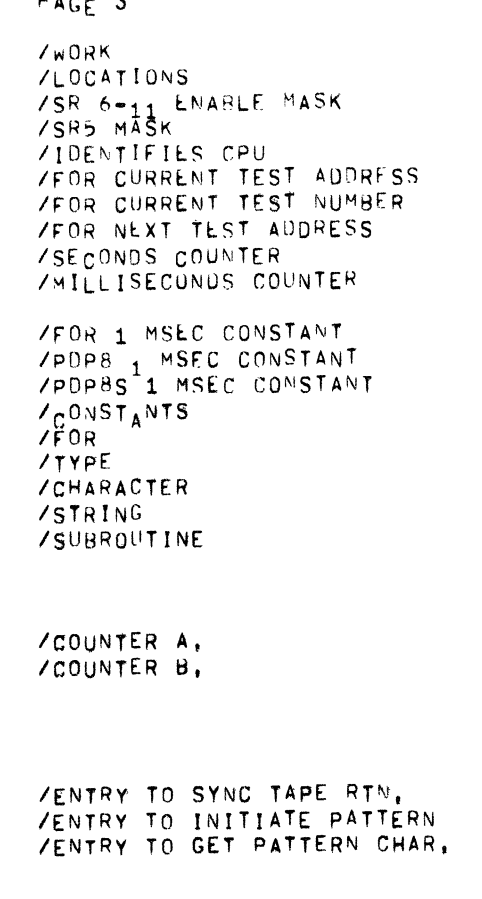

 $\bullet$ 

 $\bullet$ 

 $\mathcal{A}^{\mathcal{A}}$ 

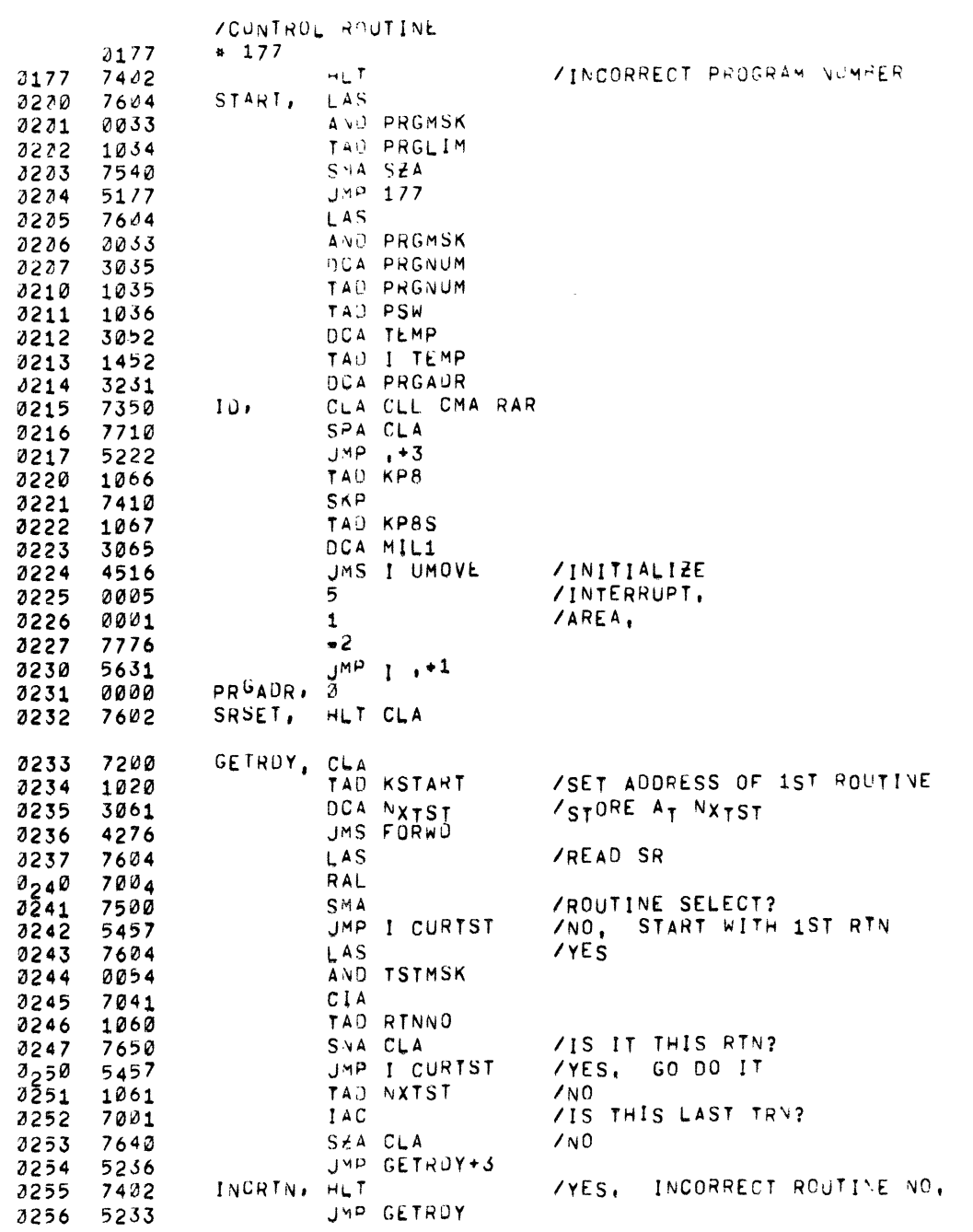

 $\bigodot$ 

 $\sim$   $-$ 

 $\mathcal{F}(\mathcal{F})$  .  $\bar{\phantom{a}}$ 

 $\sim$ 

 $\bullet$ 

 $\hat{\mathbf{z}}$ 

 $\bigcirc$ 

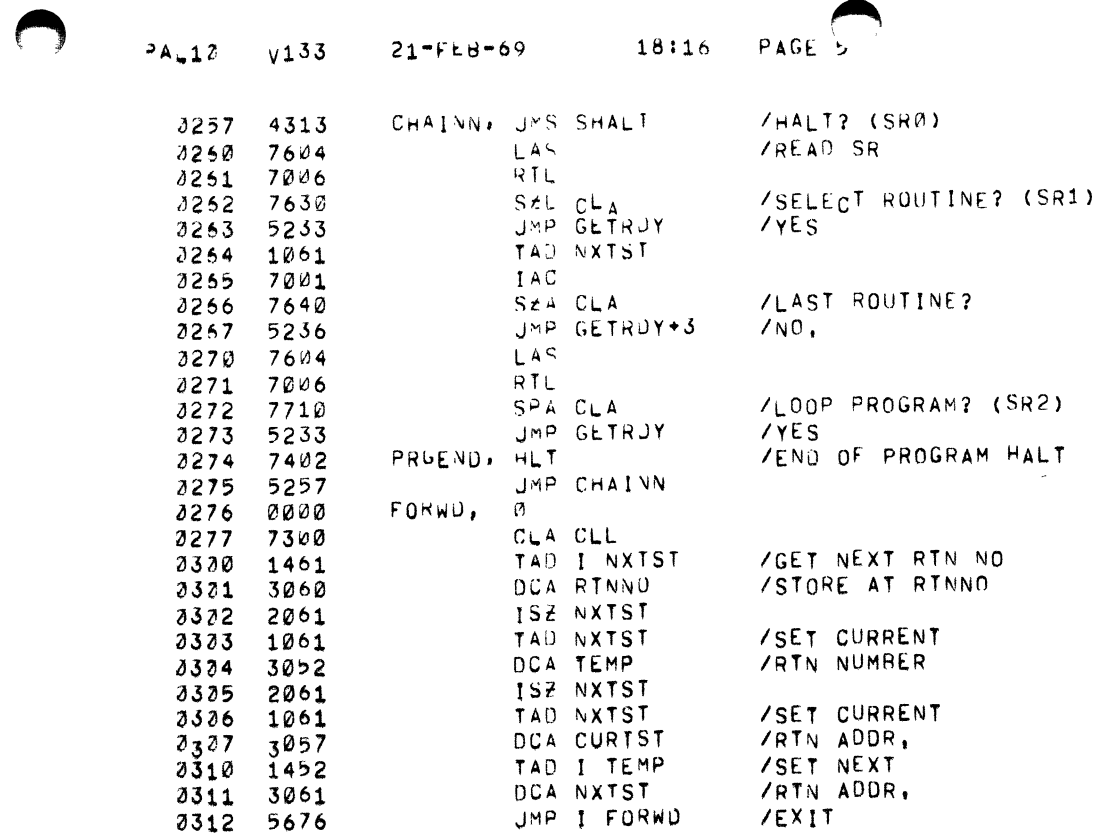

 $\sim 10^7$ 

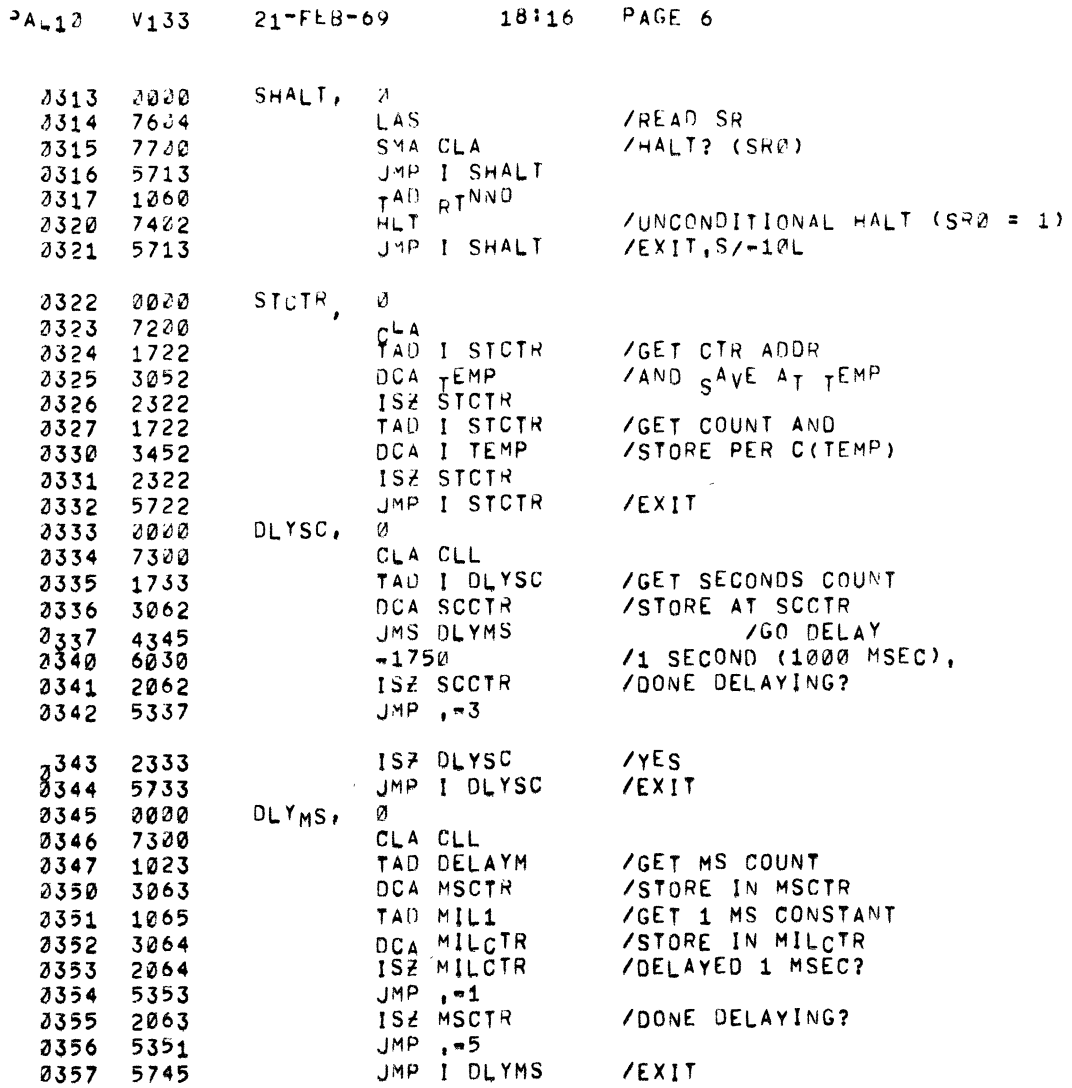

 $\bigcirc$ 

-1

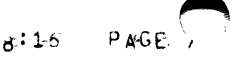

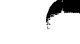

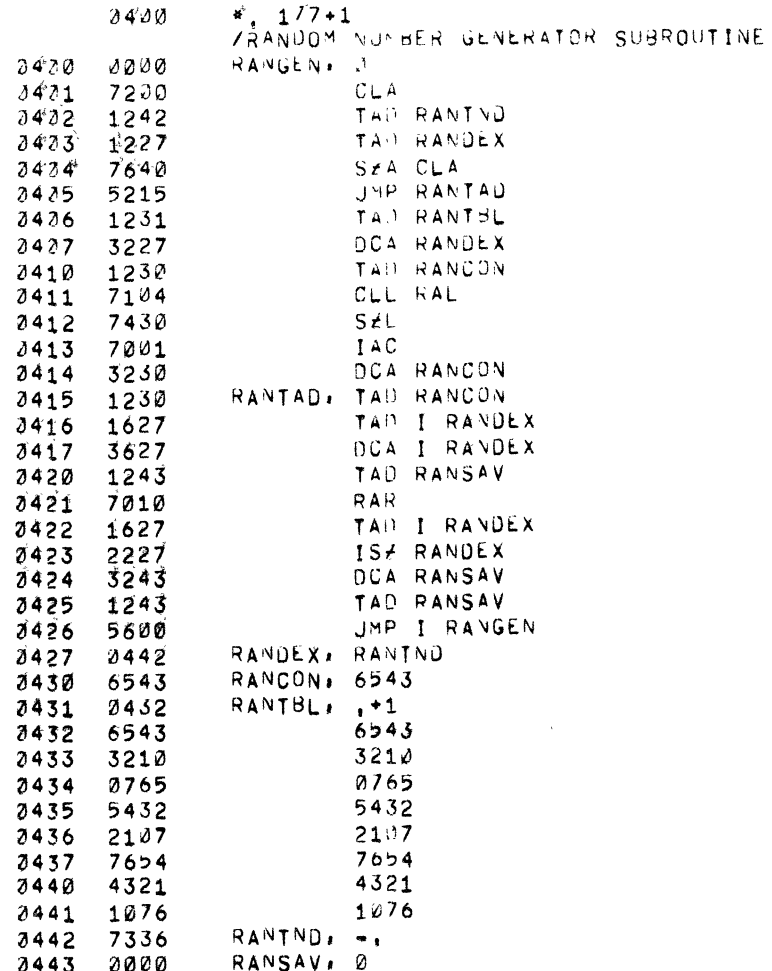

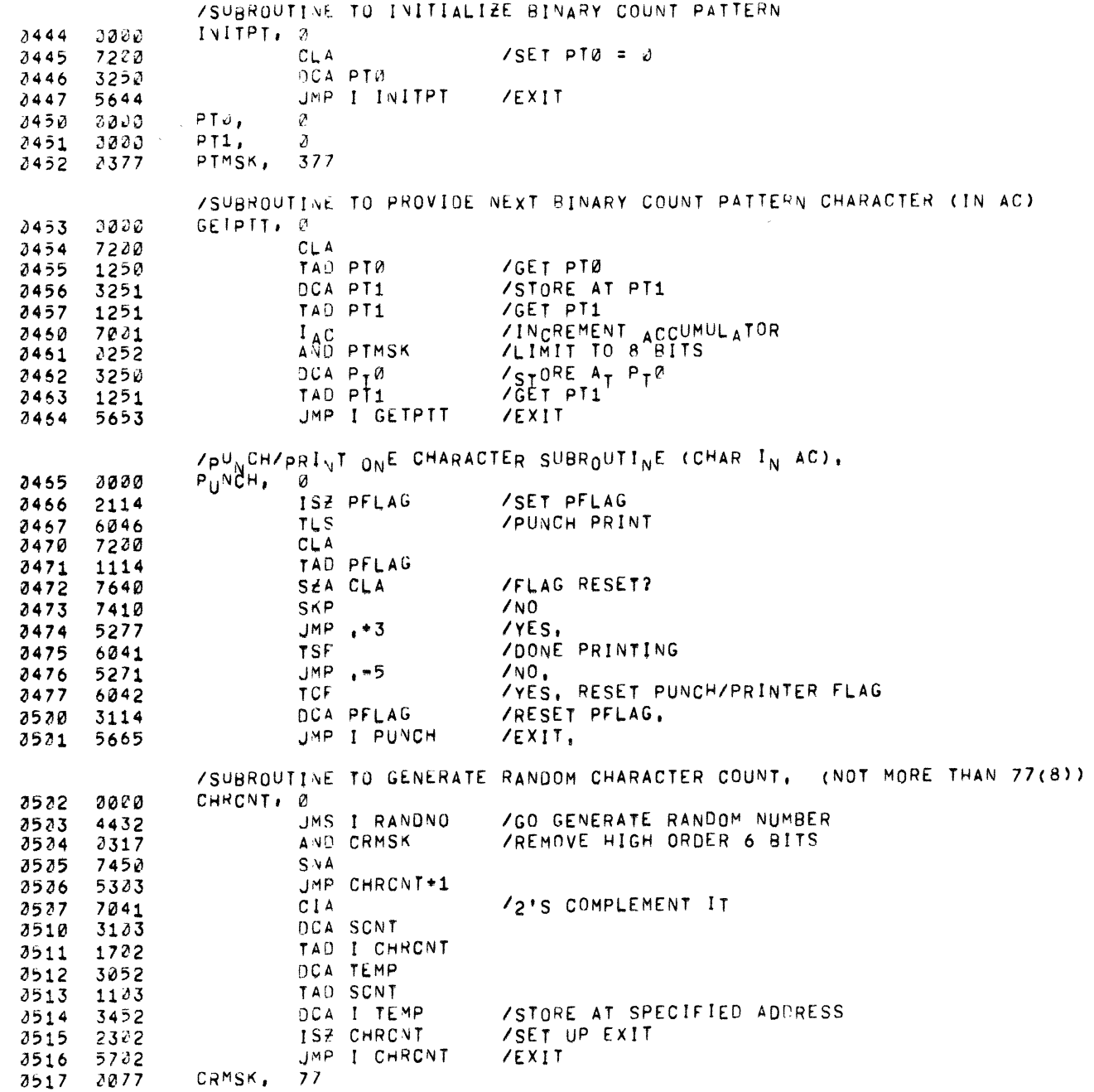

 $\bullet$ 

 $\bigcirc$ 

 $\bigcirc$ 

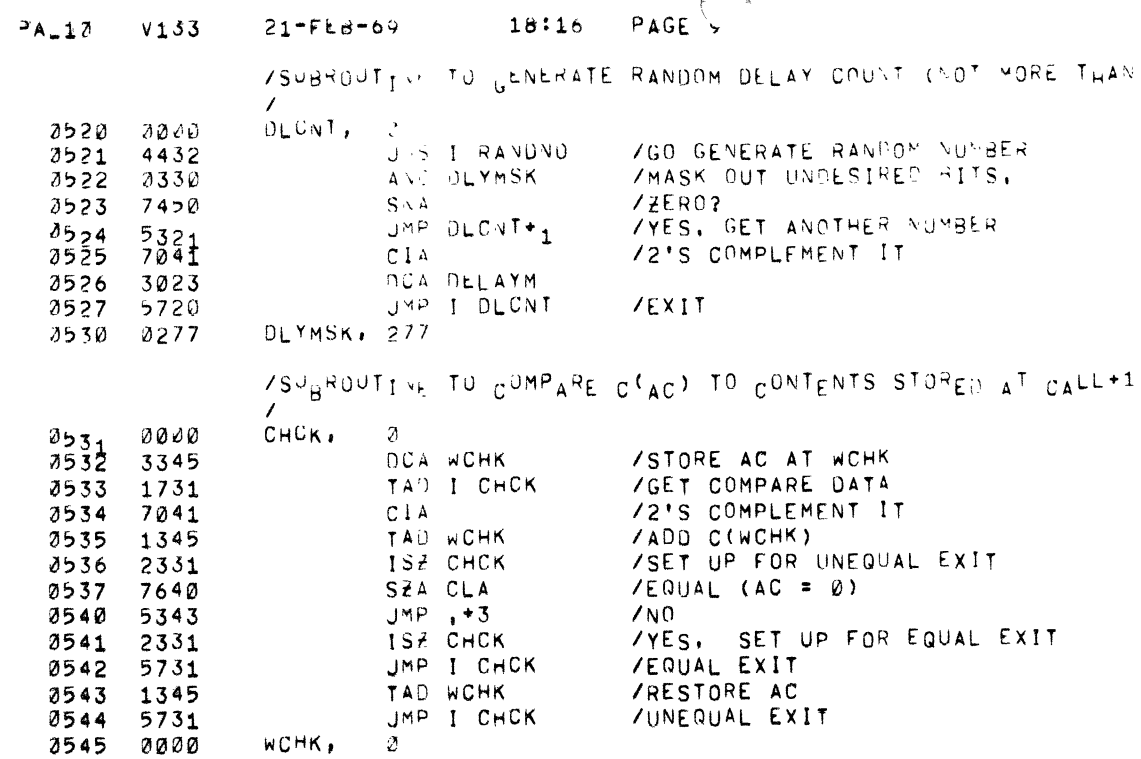

/SYNC ON TAPE SUBROUTINE

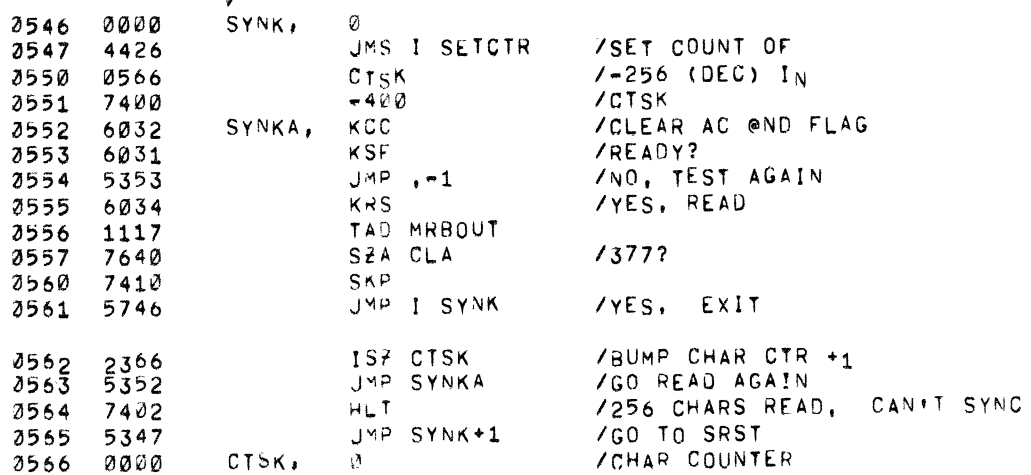

 $\Box$ 

 $\mathcal{X}^{\pm}$  $\epsilon$  $\frac{1}{2}$ 

 $\mathcal{X}_\mathrm{c}$ 

 $\overline{\phantom{a}}$ 

 $T_HAN = 3777(8)$ ),

 $\ddot{\phantom{a}}$ 

 $\bullet$ 

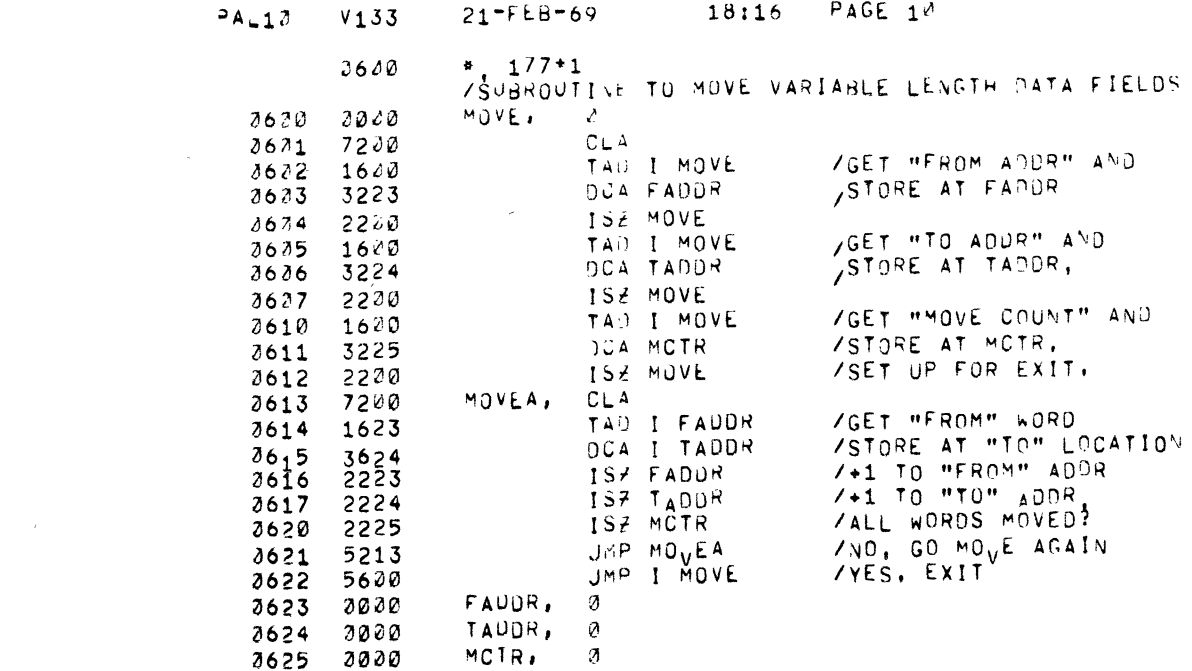

 $\mathcal{L}(\mathcal{L}(\mathcal{L}))$  and  $\mathcal{L}(\mathcal{L}(\mathcal{L}))$  . The contribution of the set of  $\mathcal{L}(\mathcal{L})$ 

 $\mathcal{L}(\mathcal{L}(\mathcal{L}))$  and  $\mathcal{L}(\mathcal{L}(\mathcal{L}))$  . The contribution of the contribution of the contribution of  $\mathcal{L}(\mathcal{L})$ 

 $\bigcap$ 

 $\frac{1}{\epsilon}$ 

 $\label{eq:reduced} \begin{split} \mathcal{L}_{\text{in}}(\mathcal{L}_{\text{in}}) = \mathcal{L}_{\text{in}}(\mathcal{L}_{\text{in}}) = \mathcal{L}_{\text{in}}(\mathcal{L}_{\text{in}}) = \mathcal{L}_{\text{in}}(\mathcal{L}_{\text{in}}) = \mathcal{L}_{\text{in}}(\mathcal{L}_{\text{in}}) = \mathcal{L}_{\text{in}}(\mathcal{L}_{\text{in}}) = \mathcal{L}_{\text{in}}(\mathcal{L}_{\text{in}}) = \mathcal{L}_{\text{in}}(\mathcal{L}_{\text{in}}) = \mathcal{L}_{\text{in}}(\mathcal{$ 

 $\frac{1}{2}$ 

 $P_{A \cup 1}$   $V_1$ 33  $21 - F_E B - 69$  18:16  $P_{AGE}$ 

 $\bullet$ 

 $\star$ 

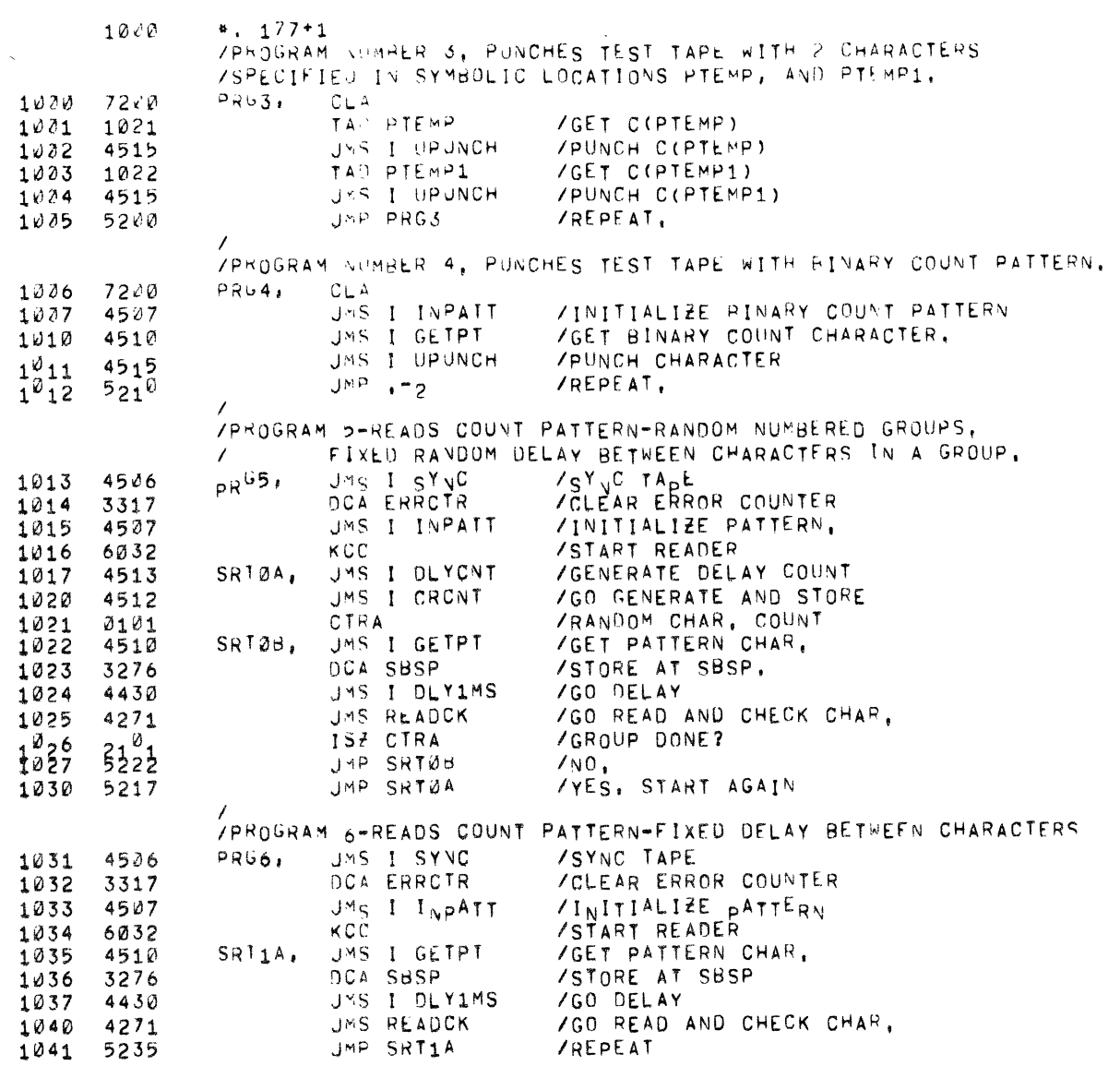

# $3A-10$  V133 21-FEB-69 18:16 PAGE 12

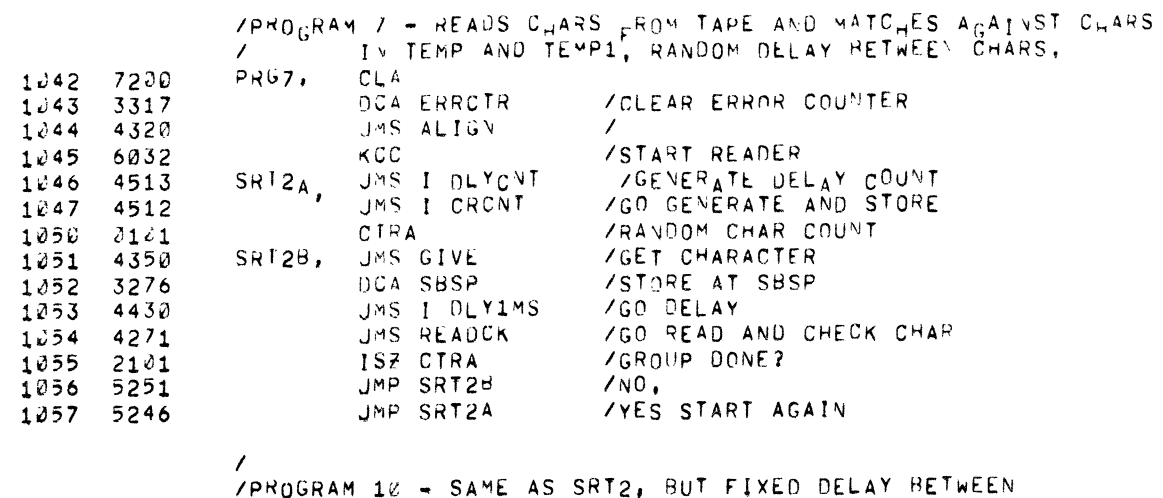

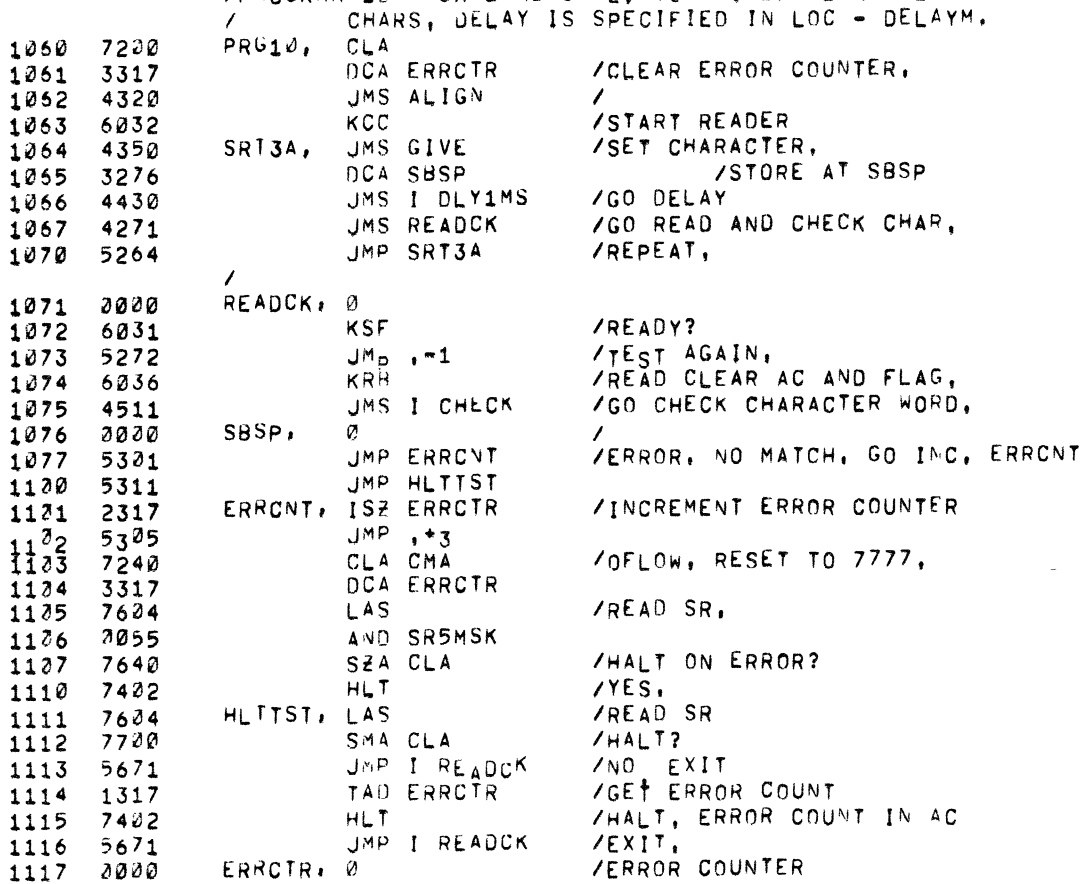

 $\blacktriangle$ 

 $\bullet$  $\langle$ 

 $\bigcap$ 

 $\mathfrak i$ 

 $\hat{\mathbf{h}}$ 

 $\frac{1}{3}$  .

 $\sim$   $\sim$ 

 $3A-17$   $V133$   $21-FEB=69$ 

18:16

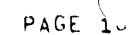

 $\downarrow$ 

 $\bullet$ 

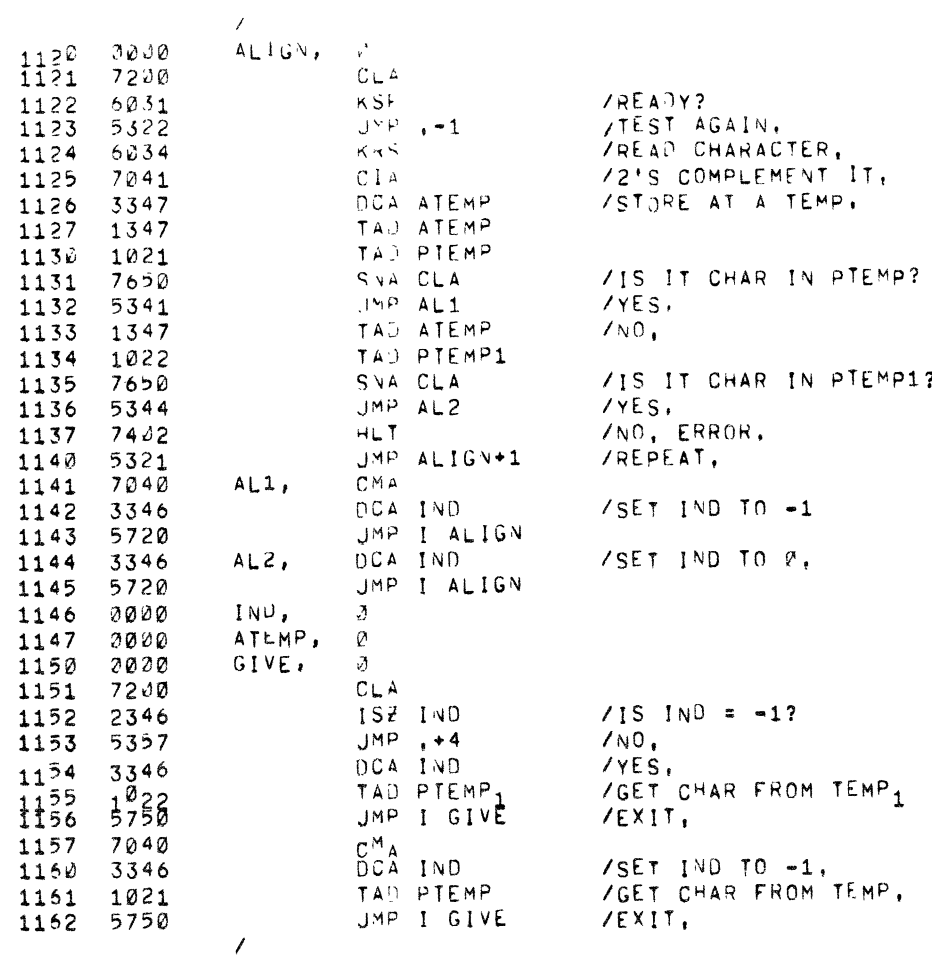

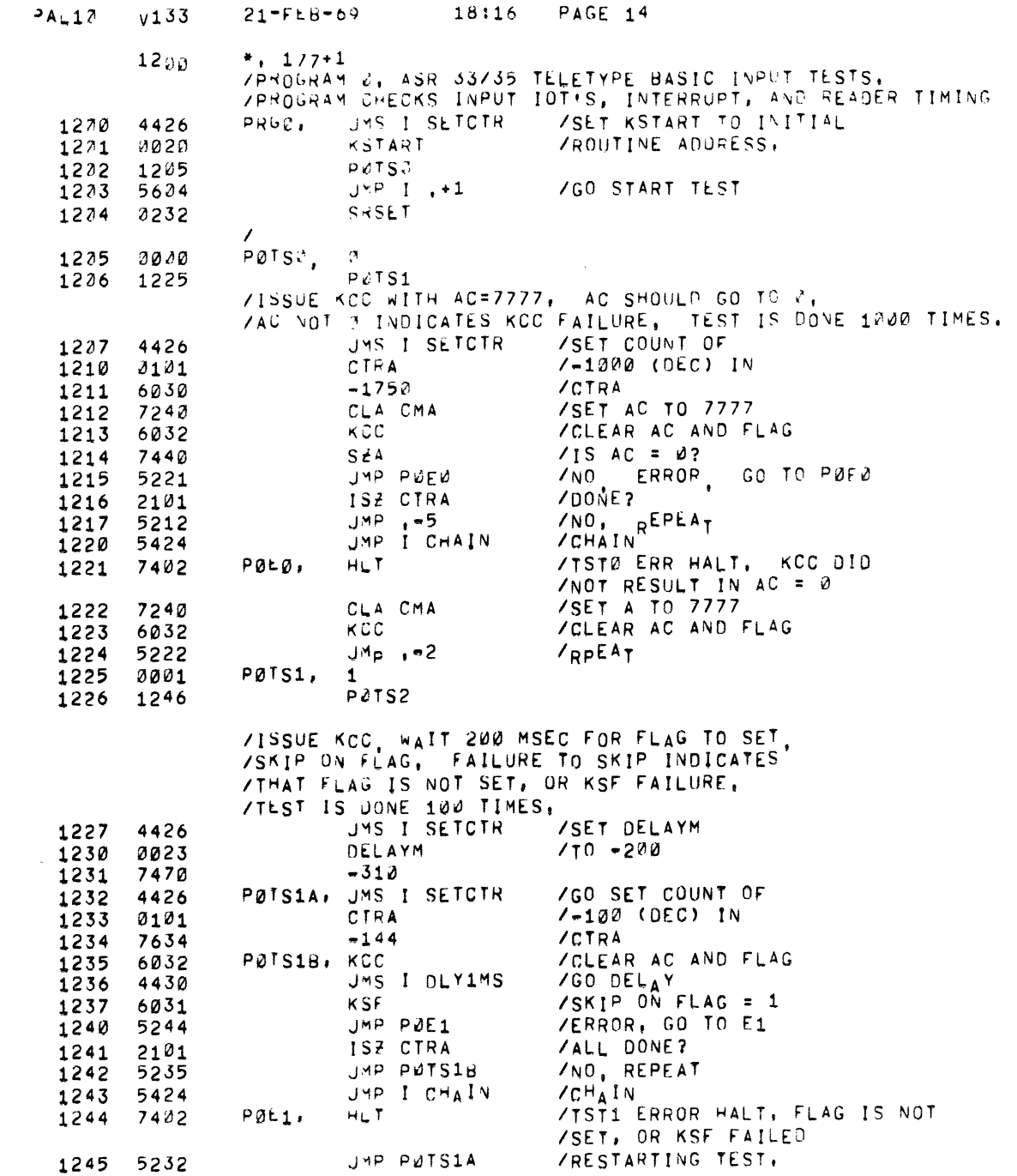

 $\hat{\pmb{x}}$ 

 $\bigcirc$ 

 $\bigcirc$ 

 $\begin{array}{c} 1 \\ 1 \\ 1 \end{array}$ 

 $\frac{1}{2}$ 

 $\bigcirc$   $\bigcirc$   $\bigcirc$ 

 $\omega$ 

 $\hat{\mathcal{A}}$ 

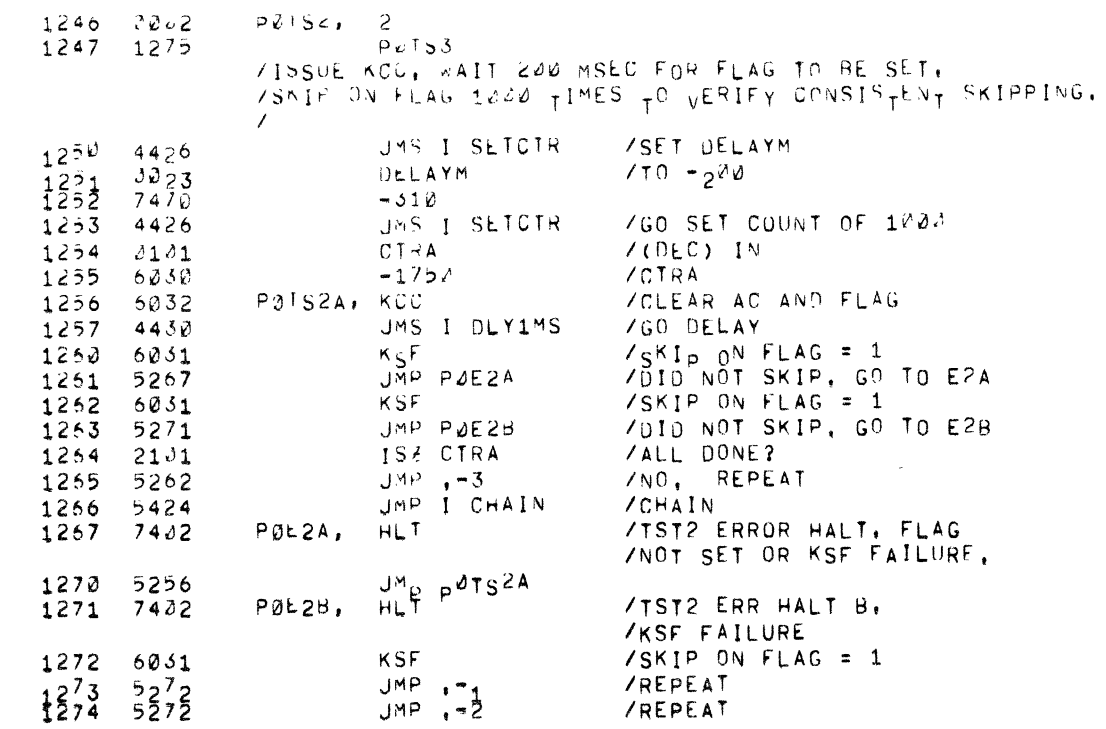

 $\sim 100$ 

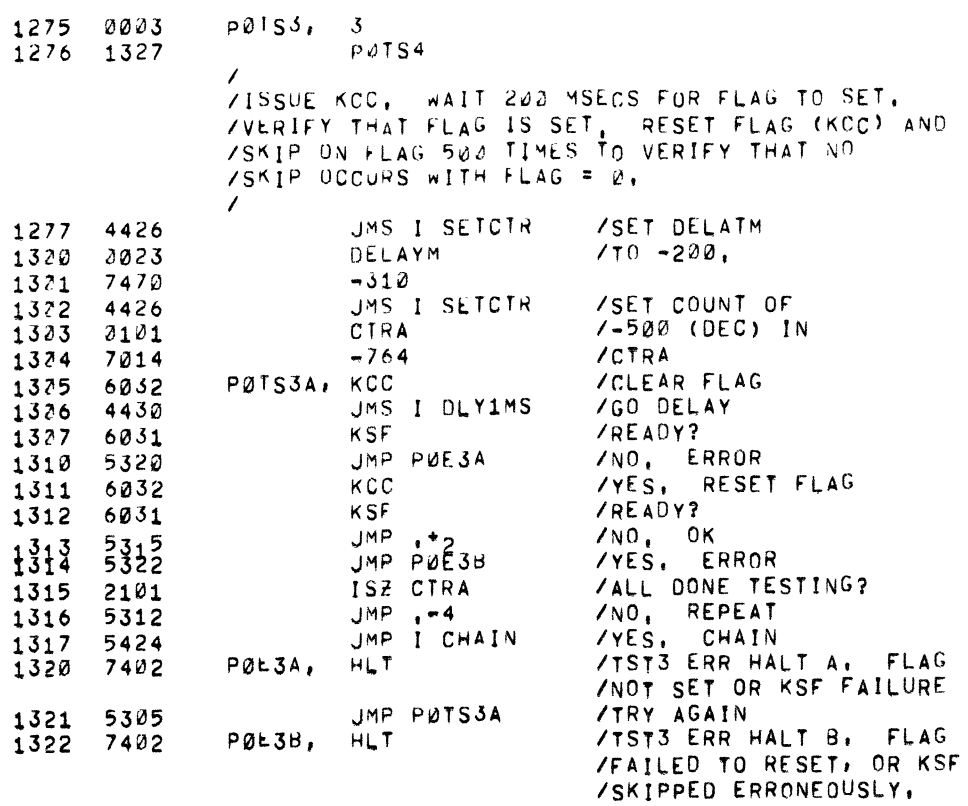

 $\sim$ 

# /TURN OFF READER BEFORE ENTERING

C

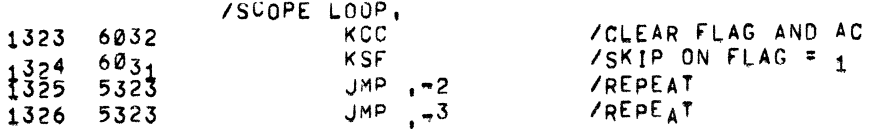

 $\bigcap$ 

 $\overline{A}$ 

Ť.

 $\begin{array}{c} \star \\ \star \\ \star \\ \star \end{array}$ 

 $\begin{array}{cc} \frac{1}{2} & \\ \frac{1}{2} & \\ \frac{1}{2$ 

 $\frac{1}{2}$  $\begin{array}{c} 1 \\ 1 \\ 2 \end{array}$ 

ß

 $\lambda$ 

 $P_{A \cup 1}$  2  $V_1$  33  $21 - 111 - 69$ 

 $18:16$  PAGE

 $\ddot{\bullet}$ 

 $\bullet$ 

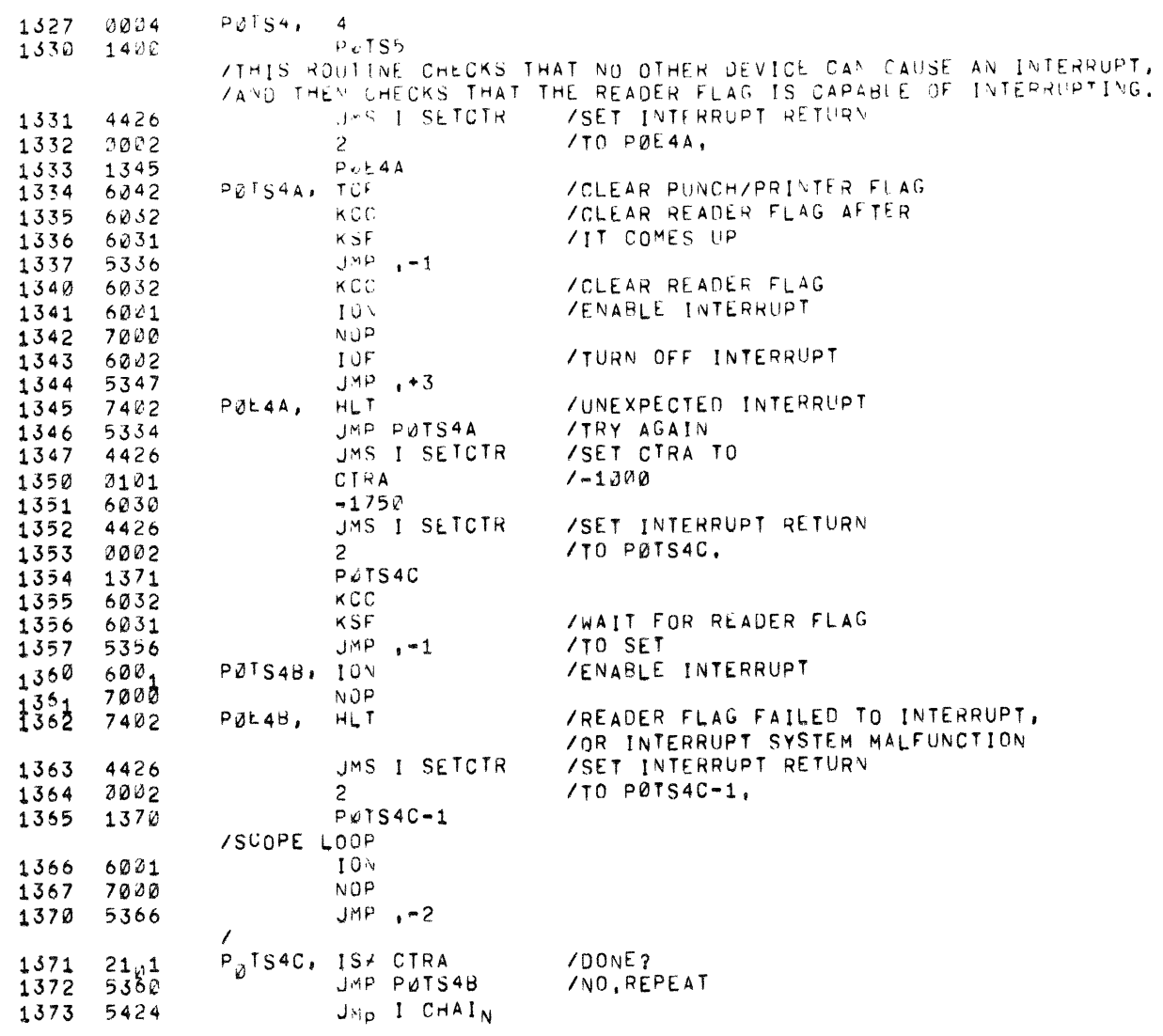

 $\sim$ 

 $\bigcirc$ 

 $\bar{z}$ 

 $\alpha$  , and  $\alpha$  , and  $\alpha$  , and  $\alpha$ 

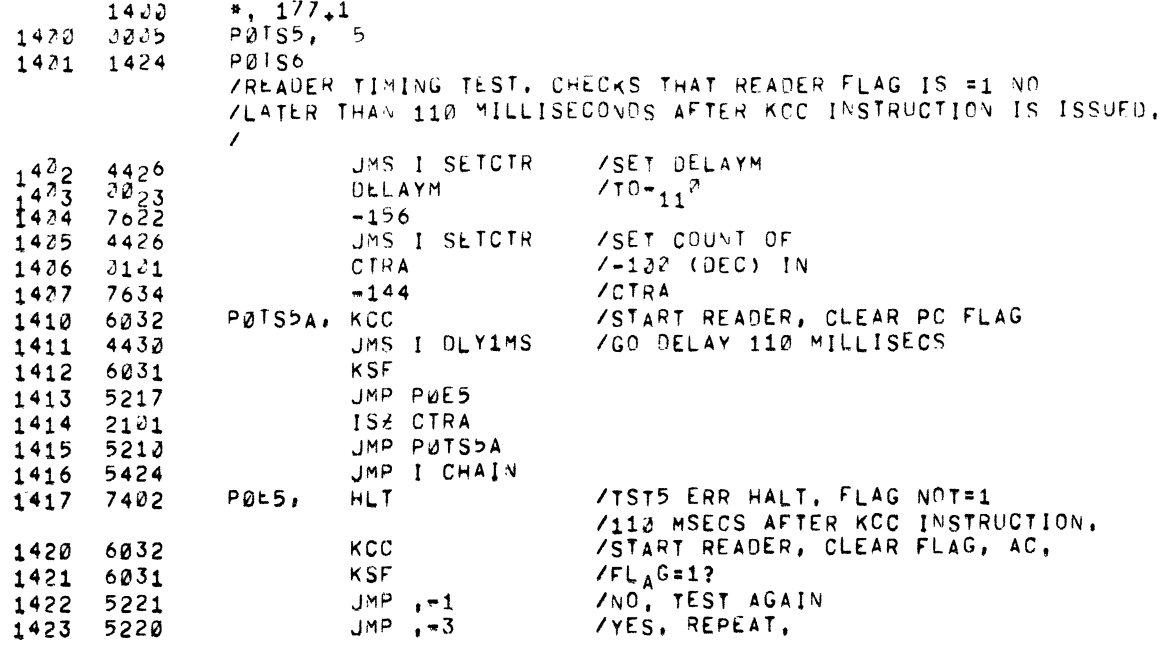

 $\bigodot$ 

 $\bullet$ 

 $\hat{\mathbf{v}}$ 

 $\overline{\zeta}$ 

 $\bigcirc$ 

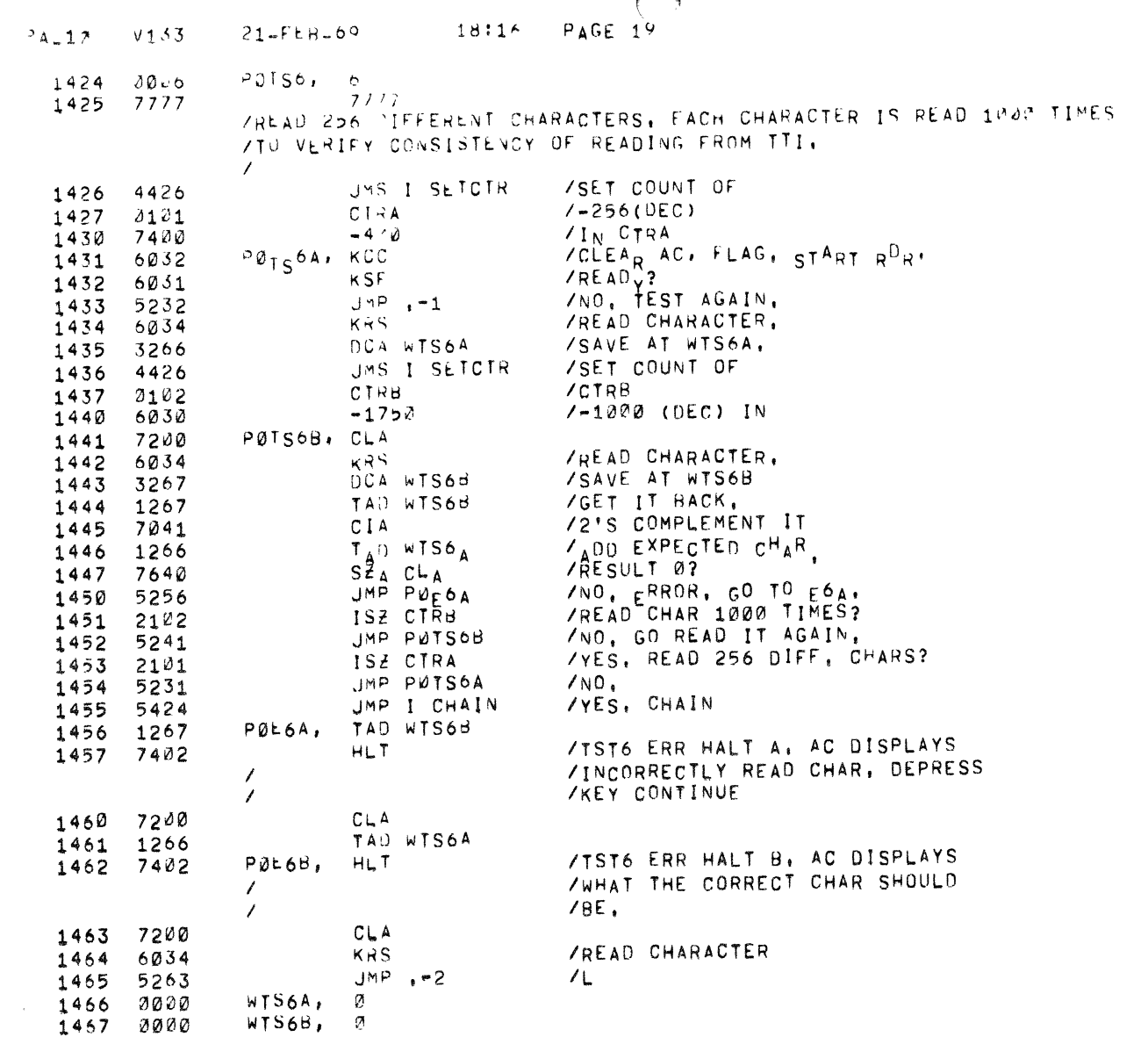

l,

 $\bigcirc$ 

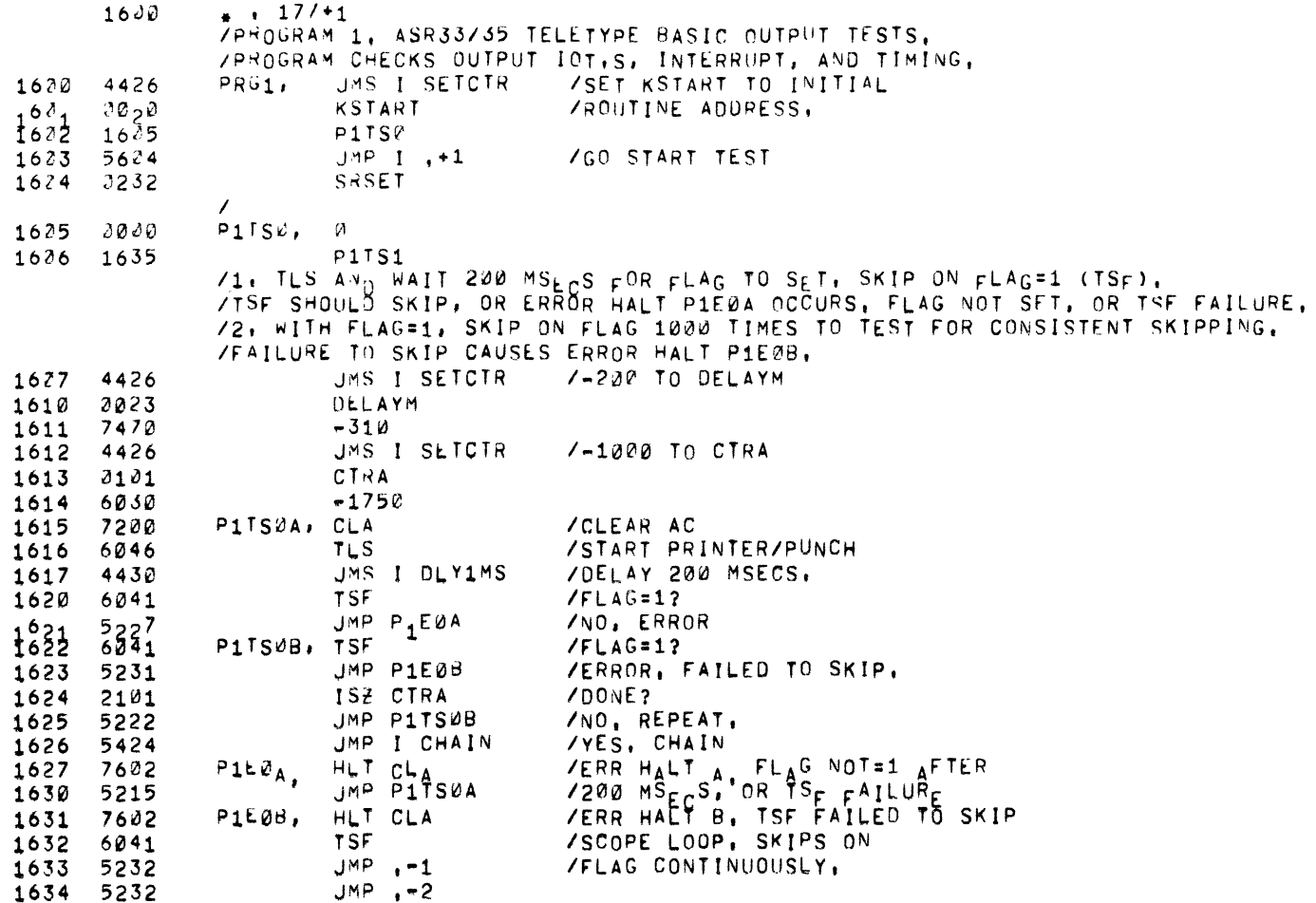

 $\bigcirc$ 

 $\bullet$ 

 $\pmb{\ast}$ 

 $\bigcirc$ 

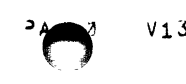

 $\frac{1}{1}$ 

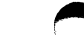

 $\sim$   $\sim$ 

 $\bullet$ 

 $\mathbf{x}$ 

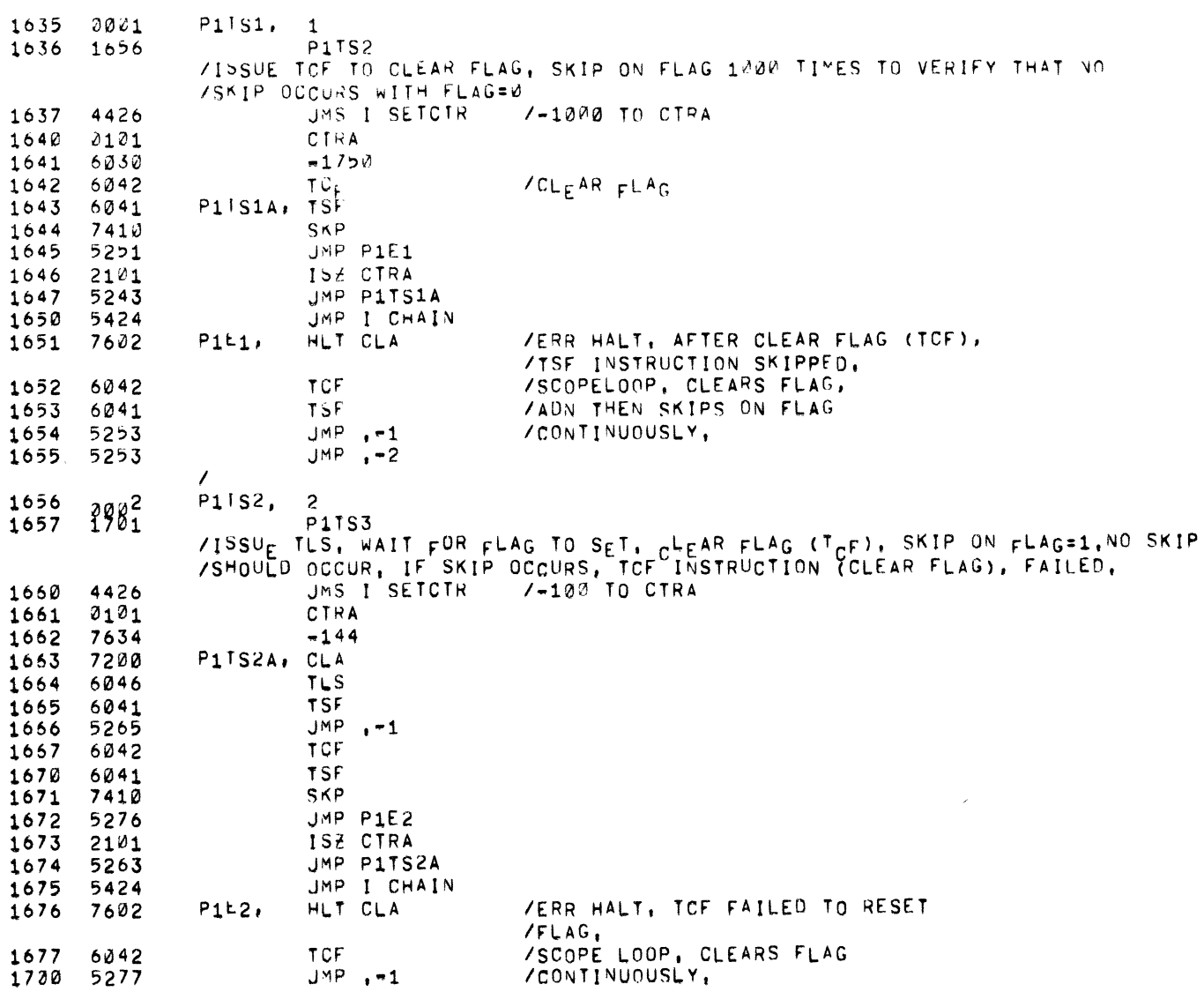

 $24-17$   $V133$   $21-FEB=69$   $18:16$   $PAGE$   $22$ 

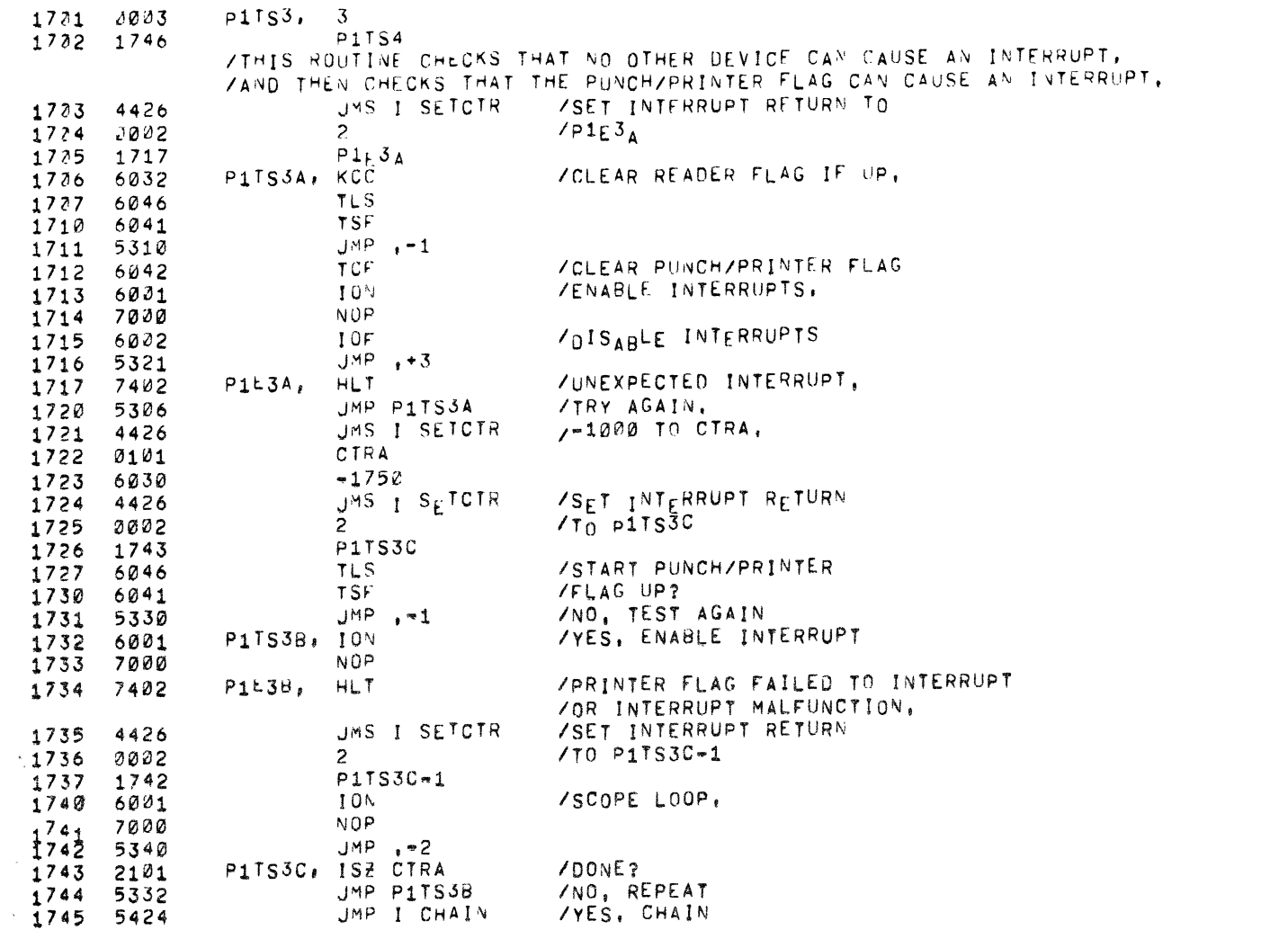

 $\bigcirc$ 

 $\sim$   $\sim$ 

 $\mathcal{F}$ 

 $\ddot{\bullet}$ 

 $\bigcirc$ 

 $\bullet$ 

 $\sim$ 

 $\sim$ 

 $\mathcal{L}^{\text{max}}_{\text{max}}$ 

 $\sim 10^{11}$ 

 $\begin{array}{c} \begin{array}{c} \begin{array}{c} \begin{array}{c} \end{array} \\ \begin{array}{c} \end{array} \\ \begin{array}{c} \end{array} \end{array} \end{array} \end{array}$ 

 $\begin{array}{c} \frac{1}{2} \\ \frac{1}{2} \\ \frac{1}{2} \end{array}$ 

医生产生的

 $\bar{1}$  $\begin{array}{c} 1 \\ 1 \\ 1 \end{array}$   $\bullet$ 

 $\Delta$ 

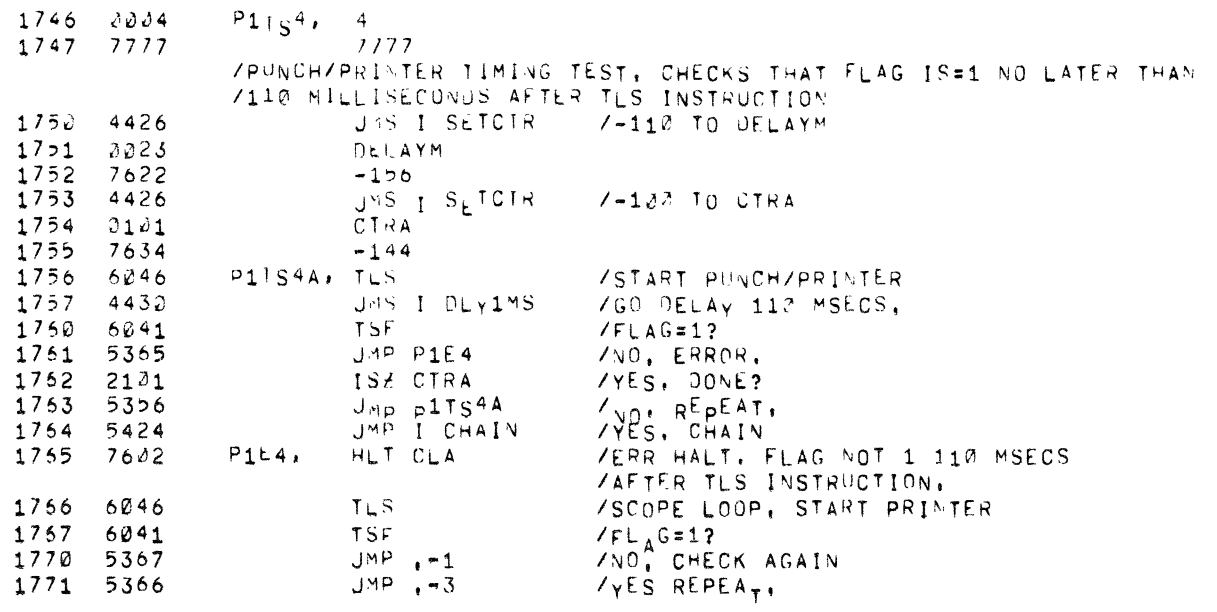

 $\bigcap$ 

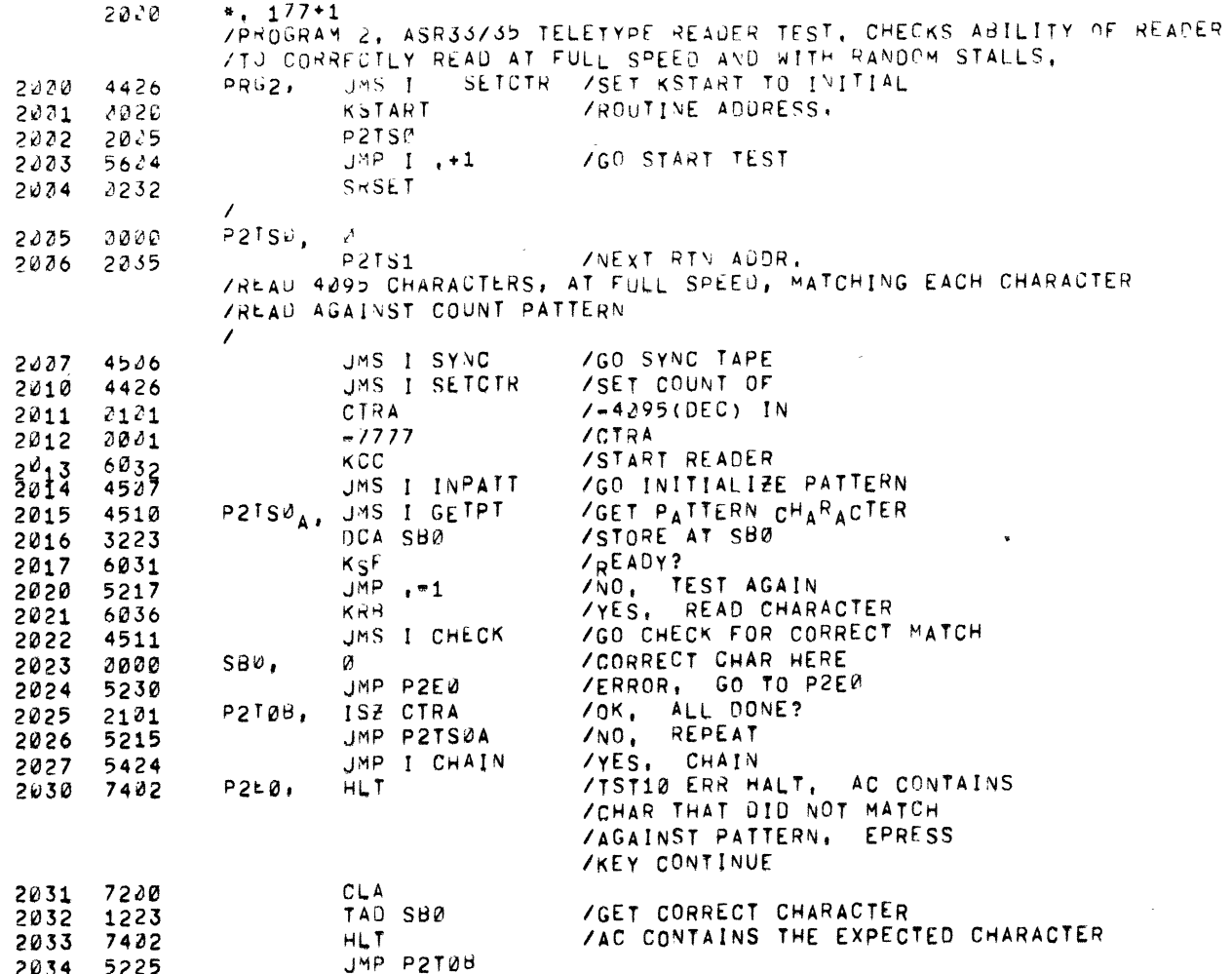

 $\mathbf{a}$ 

 $\frac{1}{2}$ 

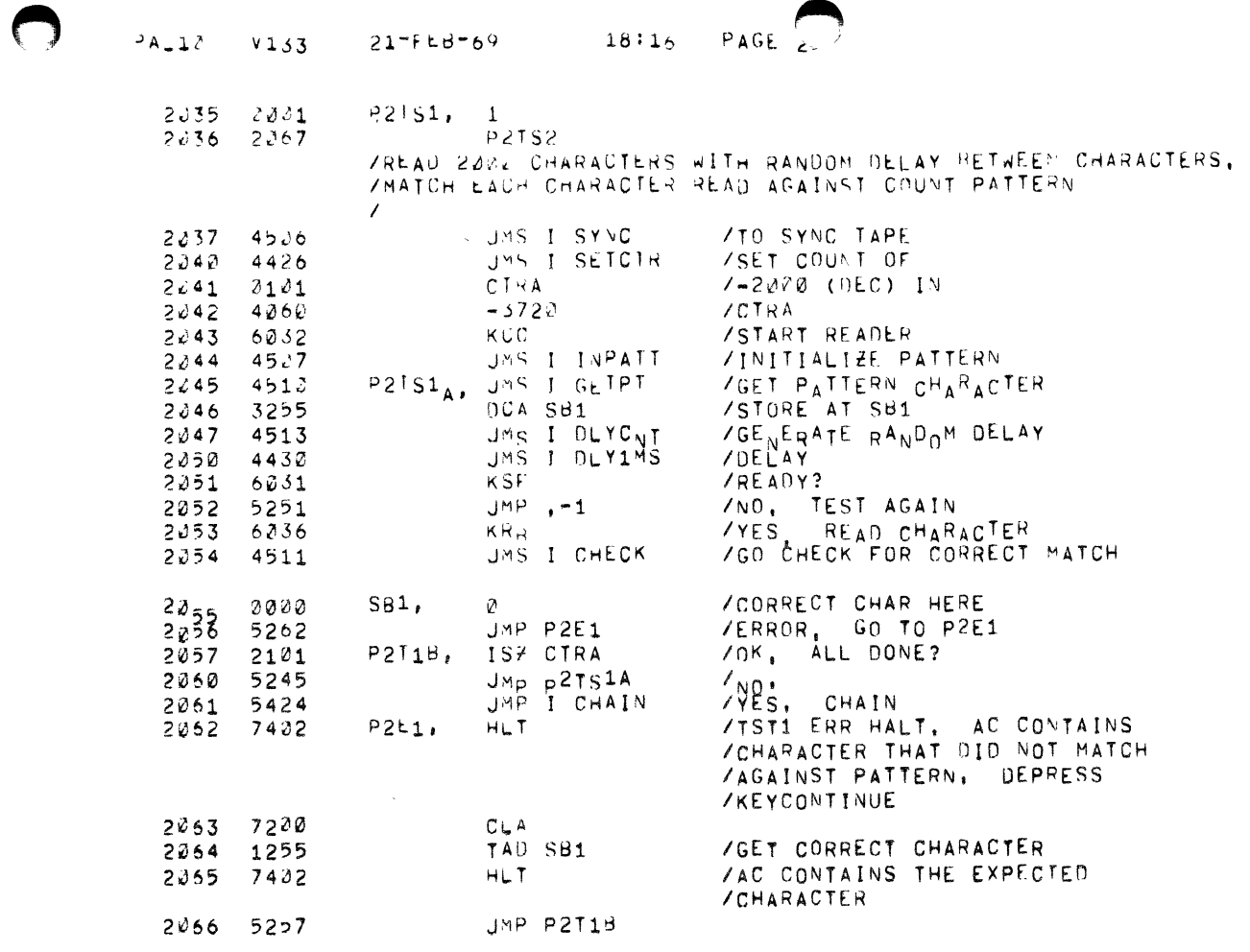

 $\label{eq:2.1} \mathcal{L} = \mathcal{L} \left( \mathcal{L} \right) \left( \mathcal{L} \right) \left( \mathcal{L} \right)$ 

 $\frac{3}{4}$ 

 $\begin{array}{c} 1 \\ 1 \\ 1 \end{array}$ 

 $\hat{\mathbf{v}}$ 

 $\hat{\mathbf{v}}$ 

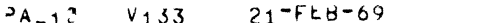

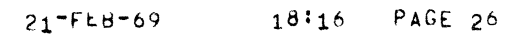

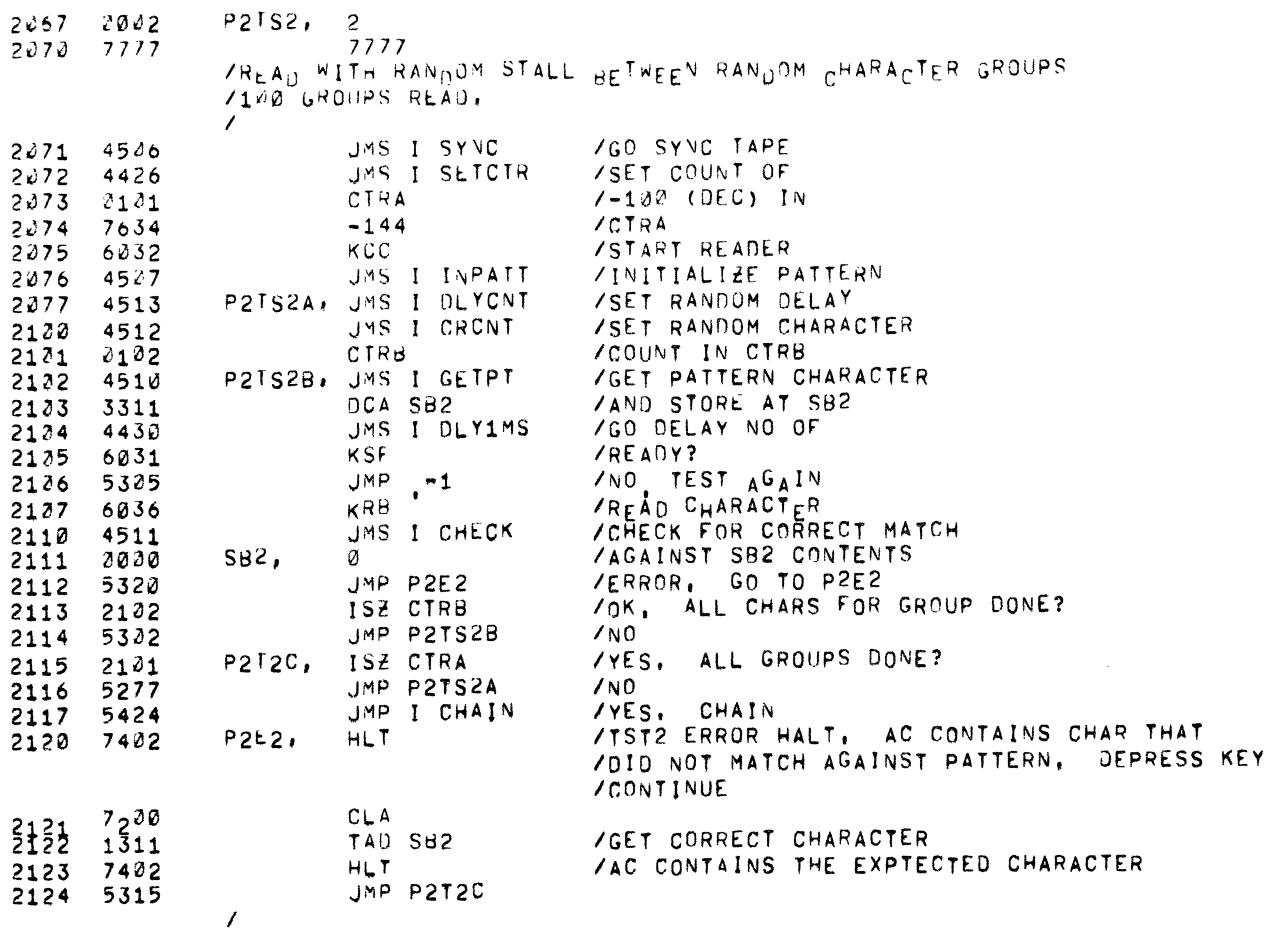

 $\subset$ 

 $\pmb{\lambda}$ 

 $\langle \P \rangle$ 

 $\bigcirc$ 

 $\bigcap$ 

 $\sim$   $\sim$ 

 $\label{eq:2.1} \begin{array}{ll} \mathbf{1} & \mathbf{1} & \mathbf{1} & \mathbf{1} \\ \mathbf{1} & \mathbf{1} & \mathbf{1} & \mathbf{1} \\ \mathbf{1} & \mathbf{1} & \mathbf{1} & \mathbf{1} \\ \mathbf{1} & \mathbf{1} & \mathbf{1} & \mathbf{1} \\ \mathbf{1} & \mathbf{1} & \mathbf{1} & \mathbf{1} \\ \mathbf{1} & \mathbf{1} & \mathbf{1} & \mathbf{1} \\ \mathbf{1} & \mathbf{1} & \mathbf{1} & \mathbf{1} \\ \mathbf{1} & \$ 

 $\begin{array}{c} \bullet \\ \bullet \\ \bullet \\ \bullet \end{array}$ 

 $\sim 10^6$ 

 $\sim$   $\sim$ 

 $\mathbf{A}^{\top}$ 

 $\Lambda$ 

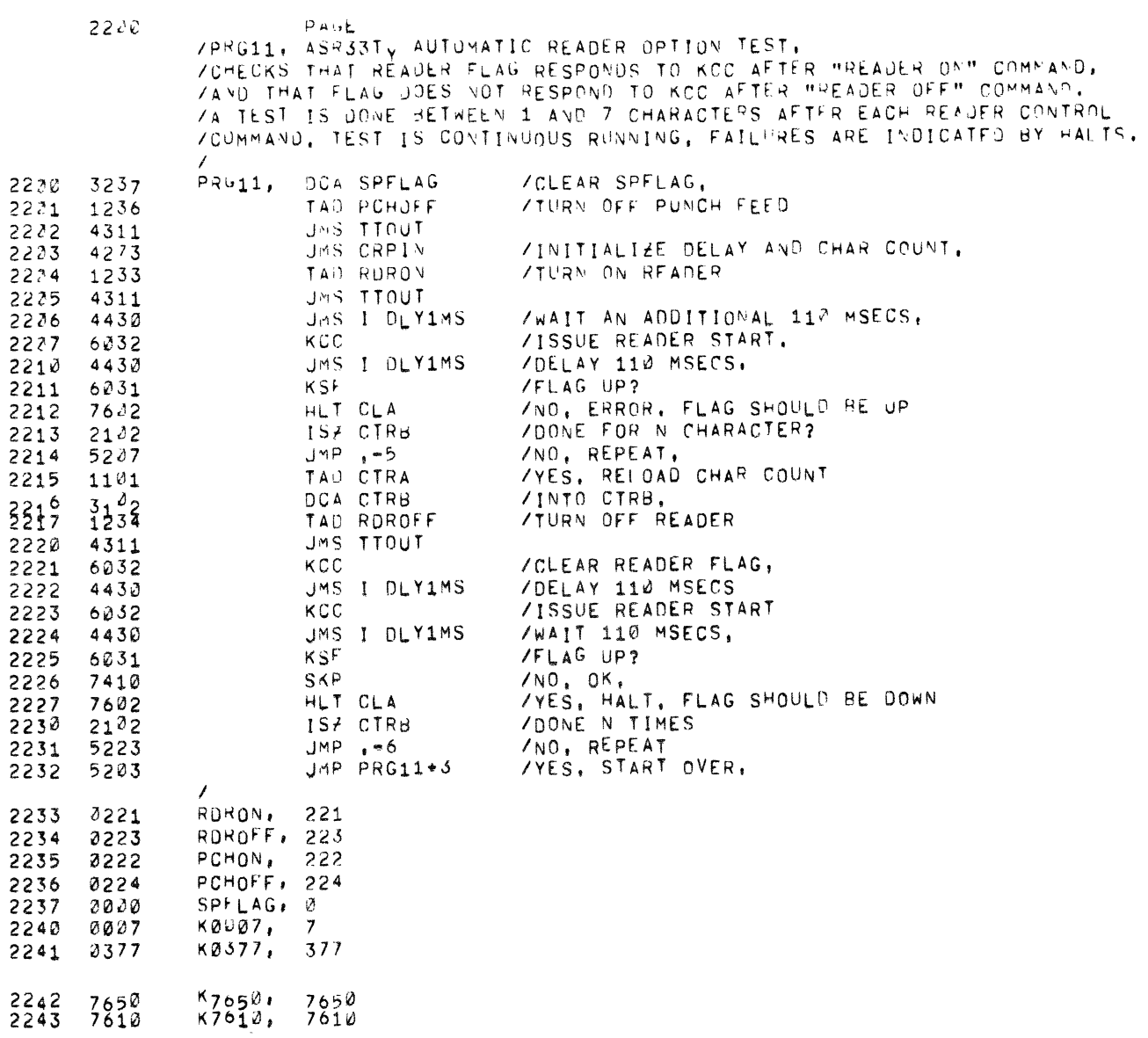

 $\lambda$ 

/PRG12: ASR33TY AUTOWTIC PUVCH OPTION TEST ZCHECKS OPERATION OF AUTOMATIC PUNCH BY PUNCHING RUBOUTS WITH /PCHON: AND ALL 6'S CHARACTERS WITH PCHOF, THE TAPE RESULTING ZSHOULD HAVE ALL RUBOUTS, AS THE TAPE SHOULD NOT ADVANCE ZWHEN PUNCHING WITH PCHOFF, THE READER IS USED TO CHECK THE ZTAPE, REPEATED FAILURE OF THE PHYCH FFED TO THRN ON WILL ZEVENTUALLY BE INDICATED BY TIGHTENING OF SLACK BETWEEN **VREADER AVD PUNCH,** 

 $\bullet$ 

 $\ddot{\phantom{1}}$ 

 $\mathbf{f}$ 

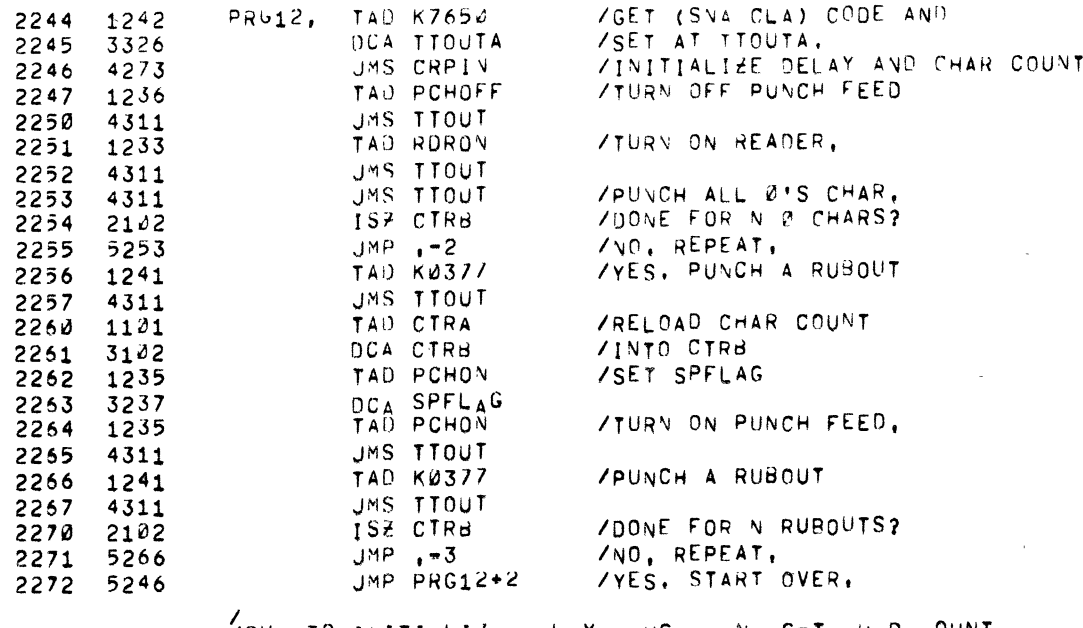

VSU<sub>B</sub> TO INITIALIZE DELAY CAUSED AND SET CHAR COUNT

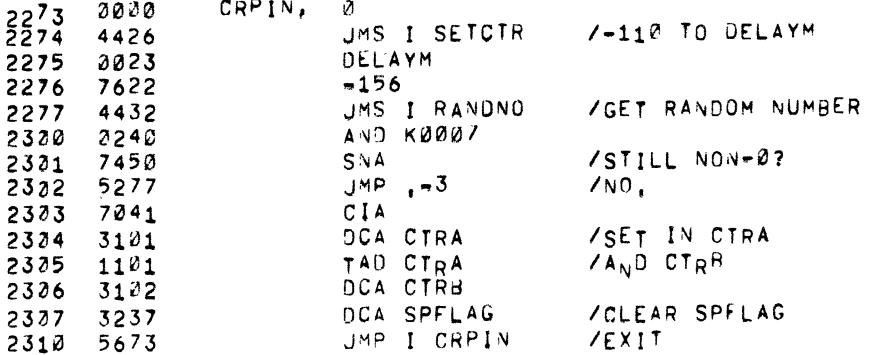

2331 3326

2332 6034

2333 1117

2334 7650

2335 5711

2336 6034

 $2337 7402$ 

2340 7230

2341 5711

/SET AT TTOUTA,

 $\frac{1}{4}$   $\frac{1}{4}$   $\frac{1}{4}$   $\frac{1}{4}$   $\frac{1}{4}$   $\frac{1}{4}$   $\frac{1}{4}$   $\frac{1}{4}$   $\frac{1}{4}$ 

/NO, ERROR, REREAD CHAR,

/REREAD CHAR,

/DISPLAY CHAR,

 $/TA$  ( = 377

 $YYES, OK.$ 

 $/EXIT,$ 

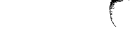

 $\mathbf{1}$ 

 $\ddot{\phantom{1}}$ 

/SUB TO OUTPLT UATA O TELEPRINTER/PUNCH, IF SPELAG 715 SET, READ A CHARACTER FROM TAPE READER AND CHECK /THAT IT IS A RUBOUT,  $2311 7000$  $11001, 1$ 2312 6046  $TLS$ ZOUTPUT CHAR. 2313 6241  $T_0F$  $700NE$ ? 2314 5313  $J^{\eta P}$ , -1 / VO. WAIT 2315 6242 **TCF** /YES, CLEAR FLAG,  $2316$   $7200$  $CL_A$ 2317 1237 TAN SPELAG 2320 7650  $S^{VA}$   $CLA$ / OUNCH 04? 2321 5711 AND, EVIT,<br>Aves, Start Reader, 2322 6032  $KCC$ 2323 6031  $K5F$ /FLAG UP? 2324 5323  $JMP, -1$ /NO, WAIT 2325 6034  $KHS$ /YES, READ CHAR  $2326$  7650 TTUUTA, SNA CLA /OR (SKP CLA) 2327 5711 JAP I TTOUT /CHAR IS 0, EXIT, 2330 1243 TAU K7610 /GET (SKP CLA) AND

DCA TTOUTA

TAD MRBOUT

 $\begin{array}{cc} S^N_A & C^L\\ J^M P & I \end{array} \begin{array}{c} \uparrow \\ \uparrow \\ \uparrow \end{array} \begin{array}{c} \uparrow \\ \uparrow \end{array}$ 

JMP I TTOUT

 $KRS$ 

 $KRS$ 

 $HLT$ 

 $CLA$ 

18116 PAGE 33  $21 - F E B - 69$  $551V$   $514C$ 

 $\overline{1}$ 

ि

 $\bigcap$ 

 $\begin{array}{c} \begin{array}{c} \uparrow \\ \downarrow \\ \downarrow \end{array} & \begin{array}{c} \downarrow \\ \downarrow \\ \downarrow \end{array} & \begin{array}{c} \downarrow \\ \downarrow \\ \downarrow \end{array} \end{array}$ 

 $\frac{1}{2} \left( \frac{1}{2} \left( \frac{1}{2} \left( \frac{1}{2} \right) + \frac{1}{2} \left( \frac{1}{2} \right) \right) + \frac{1}{2} \left( \frac{1}{2} \left( \frac{1}{2} \right) + \frac{1}{2} \left( \frac{1}{2} \right) \right) \right)$ 

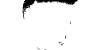

 $\frac{4}{2}$ 

 $\ddot{\bullet}$ 

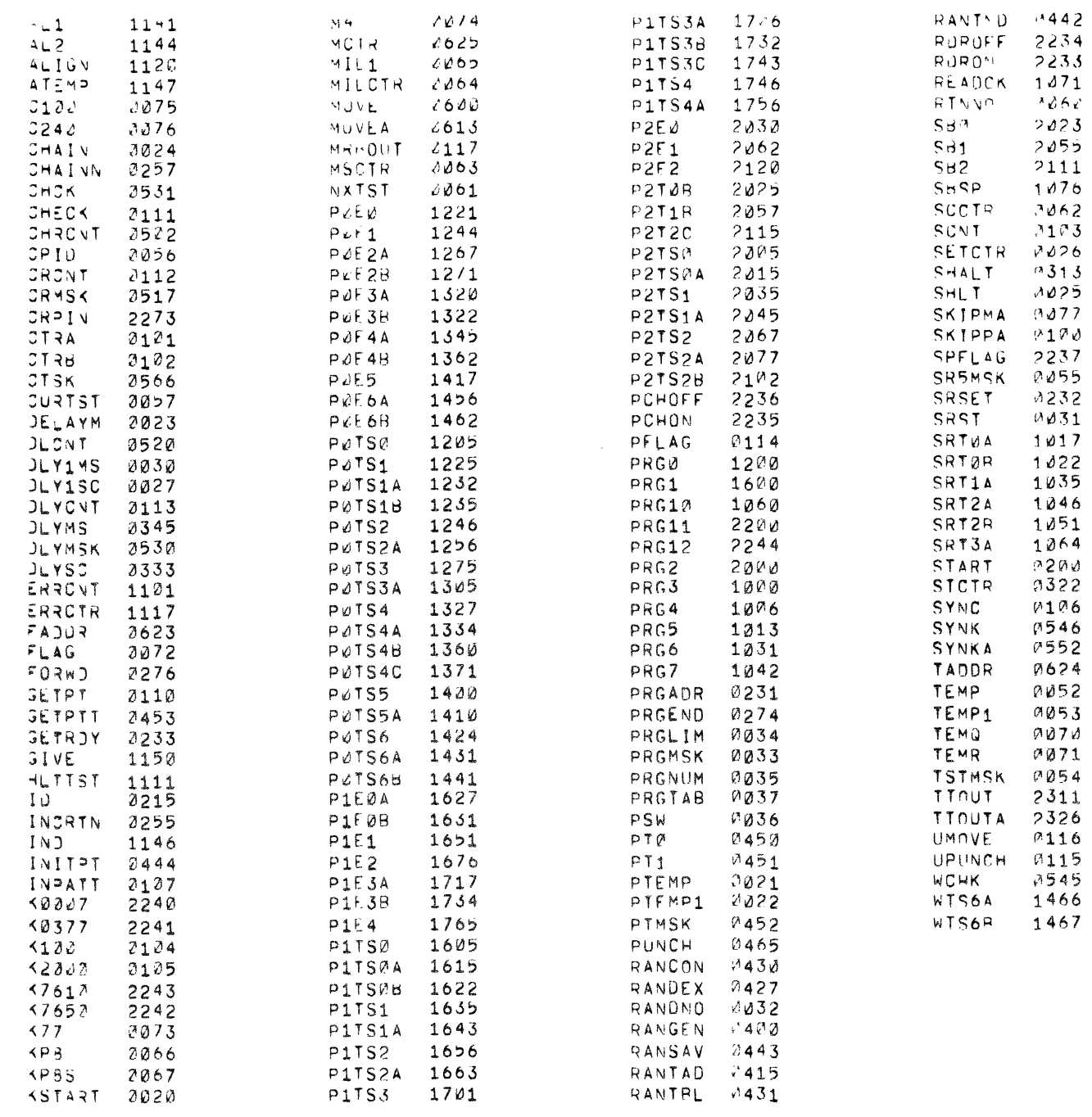

ERRORS JETESTED: 0

RUN-TIME: 26 SECONDS DK CORE USED

 $\sqrt{2}$